# HP OpenView Smart Plug-in for Oracle Application Server

For the HP-UX and Solaris OpenView Operations Management Servers

Software Version: 04.20.000

### **Reference**

invent

August 2006

#### Legal Notices

#### **Warranty**

*Hewlett-Packard makes no warranty of any kind with regard to this document, including, but not limited to, the implied warranties of merchantability and fitness for a particular purpose. Hewlett-Packard shall not be held liable for errors contained herein or direct, indirect, special, incidental or consequential damages in connection with the furnishing, performance, or use of this material.*

A copy of the specific warranty terms applicable to your Hewlett-Packard product can be obtained from your local Sales and Service Office.

#### Restricted Rights Legend

Use, duplication, or disclosure by the U.S. Government is subject to restrictions as set forth in subparagraph  $(c)(1)(ii)$  of the Rights in Technical Data and Computer Software clause in DFARS 252.227-7013.

Hewlett-Packard Company United States of America

Rights for non-DOD U.S. Government Departments and Agencies are as set forth in FAR  $52.227 - 19(c)(1,2)$ .

#### Copyright Notices

© Copyright 2005 Hewlett-Packard Development Company, L.P.

No part of this document may be copied, reproduced, or translated into another language without the prior written consent of Hewlett-Packard Company. The information contained in this material is subject to change without notice.

#### Trademark Notices

Java™ is a US trademark of Sun Microsystems, Inc.

Oracle® is a registered US trademark of Oracle Corporation, Redwood City, California.

All other product names are the property of their respective trademark or service mark holders and are hereby acknowledged.

#### Support

Please visit the HP OpenView support web site at:

#### **<http://www.hp.com/managementsoftware/support>**

This web site provides contact information and details about the products, services, and support that HP OpenView offers.

HP OpenView online software support provides customer self-solve capabilities. It provides a fast and efficient way to access interactive technical support tools needed to manage your business. As a valuable support customer, you can benefit by using the support site to:

- Search for knowledge documents of interest
- Submit enhancement requests online
- Download software patches
- Submit and track progress on support cases
- Manage a support contract
- Look up HP support contacts
- Review information about available services
- Enter discussions with other software customers
- Research and register for software training

Most of the support areas require that you register as an HP Passport user and log in. Many also require a support contract.

To find more information about access levels, go to:

#### **[http://www.hp.com/managementsoftware/access\\_level](http://www.hp.com/managementsoftware/access_level)**

To register for an HP Passport ID, go to:

#### **<http://www.managementsoftware.hp.com/passport-registration.html>**

# **Contents**

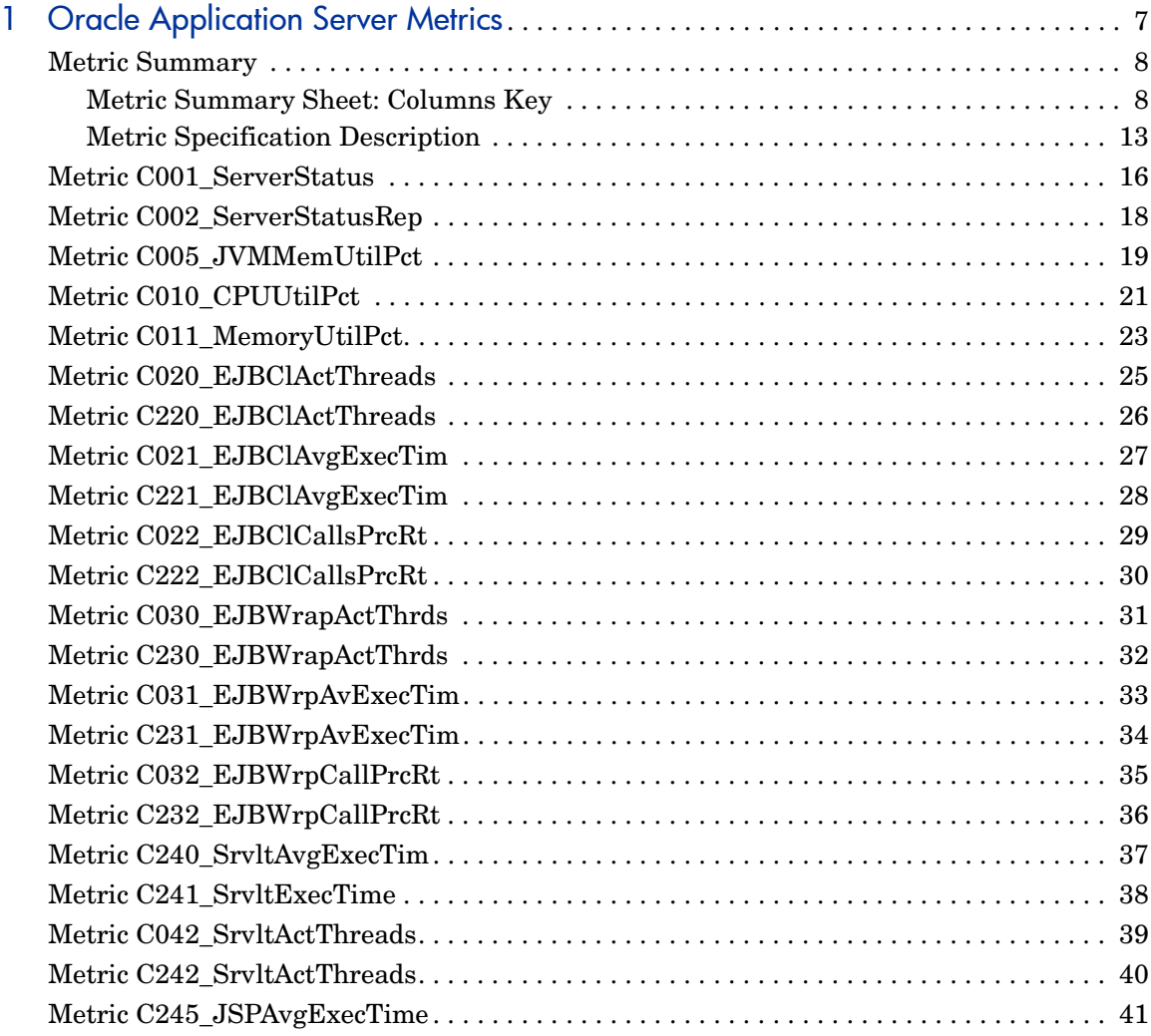

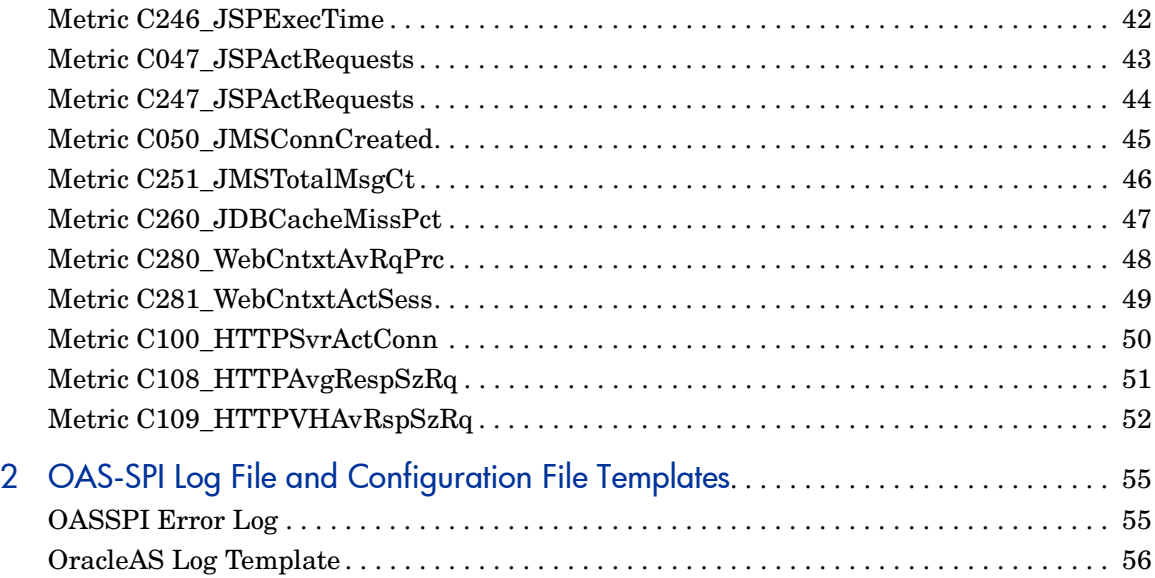

# <span id="page-6-0"></span>1 Oracle Application Server Metrics

This chapter provides detailed and summary listings of the HP OpenView Smart Plug-in for Oracle Application Server (OAS-SPI) metrics and provides descriptions and other relevant information that help you interpret the incoming OAS-SPI data. The information here should also prove valuable for customizing metric templates. The chapter contains the following sections:

- Metric Summary
- Metric Details

#### <span id="page-7-0"></span>Metric Summary

OAS-SPI metric templates have pre-defined settings that simplify setup tasks for the OAS-SPI. Over time, however, you may want to customize some of those settings. This and the section that follows provide the basic pieces of information you need for those customizations.

For easy reference, the tables on the following pages list all metrics contained in the chapter. Following the metric summary table are individual metric details for every Oracle Application Server metric and, when available, its monitor template settings. For metrics used for reporting or graphing only, no monitor settings exist, hence the setting is labeled "N/A" (not applicable).

#### <span id="page-7-1"></span>Metric Summary Sheet: Columns Key

<span id="page-7-2"></span>The summary list assists you in quickly finding a metric and its most basic information. Following the summary list are individual metric details which include settings for alarming metrics with parallel monitor templates.

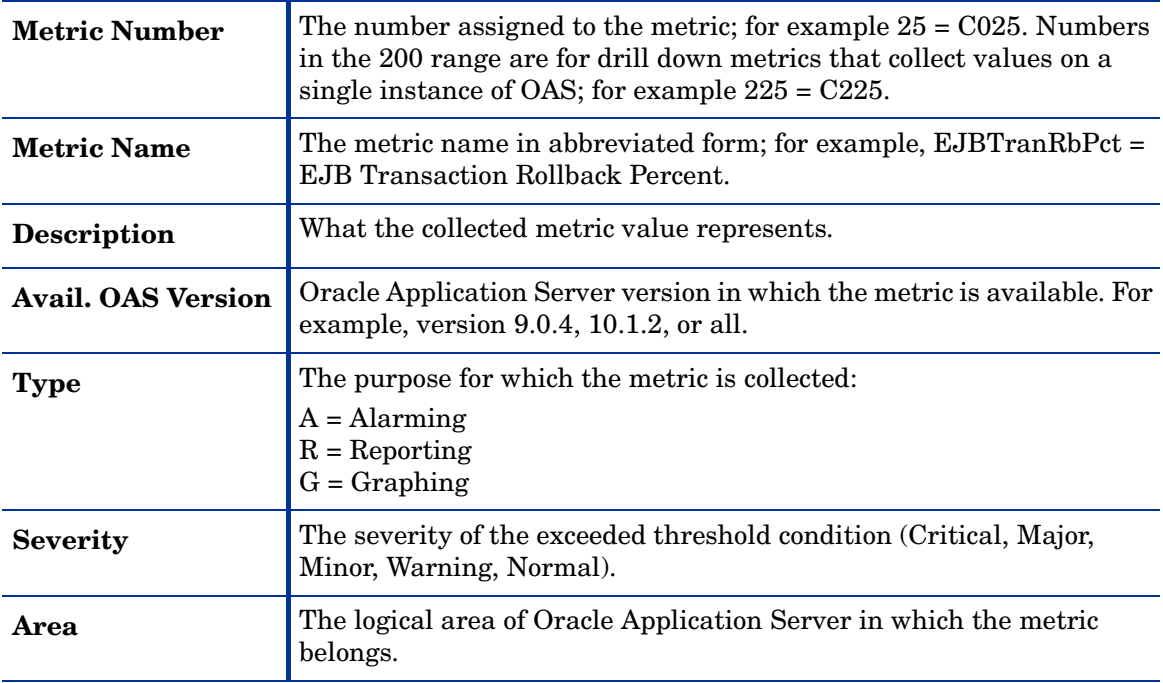

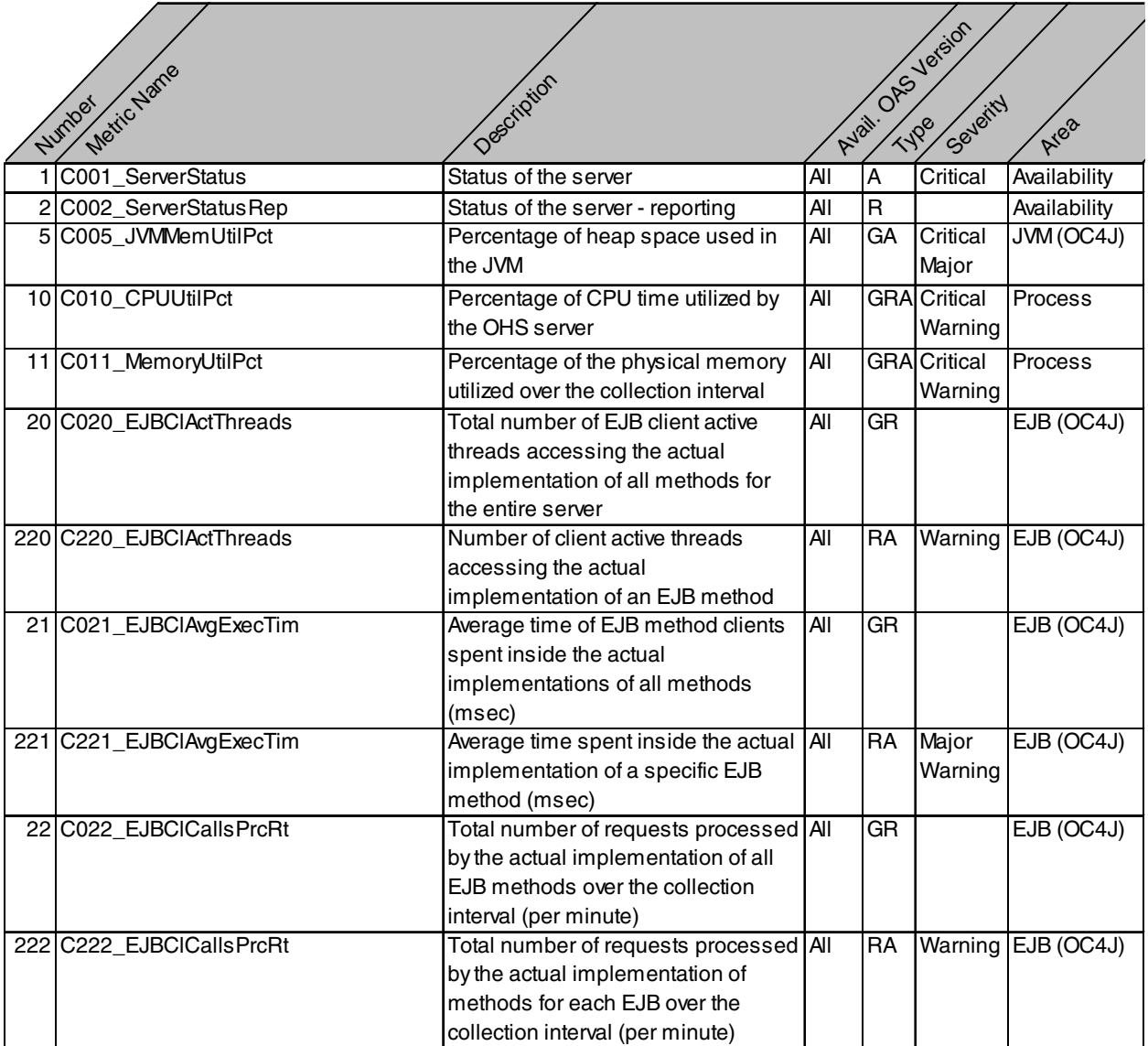

**Figure 1-2 Metric Summary (page 2 of 4)**

|                          |                                           |                   |                                   | Avail ORS Jersion |                         |
|--------------------------|-------------------------------------------|-------------------|-----------------------------------|-------------------|-------------------------|
| Metric Jame              |                                           |                   |                                   |                   |                         |
|                          |                                           |                   |                                   |                   |                         |
| Number                   | Description                               |                   |                                   | Severity          | Aries                   |
| 30 C030_EJBWrapActThrds  | Total number of EJB active threads        | $\overline{A}$ ll | $\overline{\mathsf{G}}\mathsf{R}$ |                   | $\overline{EJB}$ (OC4J) |
|                          | accessing the automatically               |                   |                                   |                   |                         |
|                          | generated wrapper of all methods          |                   |                                   |                   |                         |
|                          | for the entire server                     |                   |                                   |                   |                         |
| 230 C230_EJBWrapActThrds | Number of active threads accessing        | All               | RA                                |                   | Warning EJB (OC4J)      |
|                          | the automatically generated wrapper       |                   |                                   |                   |                         |
|                          | of an EJB method                          |                   |                                   |                   |                         |
| 31 C031_EJBWrpAvExecTim  | Average time spent inside the             | All               | <b>GR</b>                         |                   | EJB (OC4J)              |
|                          | automatically generated wrapper of        |                   |                                   |                   |                         |
|                          | all EJB methods (msec)                    |                   |                                   |                   |                         |
| 231 C231_EJBWrpAvExecTim | Average time spent inside the             | All               | <b>RA</b>                         | Major             | EJB (OC4J)              |
|                          | automatically generated wrapper of        |                   |                                   | Warning           |                         |
|                          | a specific EJB method (msec)              |                   |                                   |                   |                         |
| 32 C032_EJBWrpCallPrcRt  | Total number of requests processed All    |                   | GR.                               |                   | EJB (OC4J)              |
|                          | by the automatically generated            |                   |                                   |                   |                         |
|                          | wrapper of all EJB methods over the       |                   |                                   |                   |                         |
|                          | collection interval (per minute)          |                   |                                   |                   |                         |
| 232 C232_EJBWrpCallPrcRt | Total number of requests processed All    |                   | RA                                |                   | Warning EJB (OC4J)      |
|                          | by the automatically generated            |                   |                                   |                   |                         |
|                          | wrapper of methods for each EJB           |                   |                                   |                   |                         |
|                          | over the collection interval (per         |                   |                                   |                   |                         |
|                          | minute)                                   |                   |                                   |                   |                         |
| 240 C240_SrvItAvgExecTim | Average time spent on the servlet's       | All               | <b>RA</b>                         | Major             | Servlet                 |
|                          | service() call (msec) over the            |                   |                                   | Warning (OC4J)    |                         |
|                          | collection interval                       |                   |                                   |                   |                         |
| 241 C241_SrvItExecTime   | Total time spent on the servlet's         | All               | R                                 |                   | Servlet                 |
|                          | service() call (msec) over the            |                   |                                   |                   | (OC4J)                  |
|                          | collection interval                       |                   |                                   |                   |                         |
| 42 C042_SrvItActThreads  | Total number of threads servicing all All |                   | GR                                |                   | Servlet                 |
|                          | servlets                                  |                   |                                   |                   | (OC4J)                  |

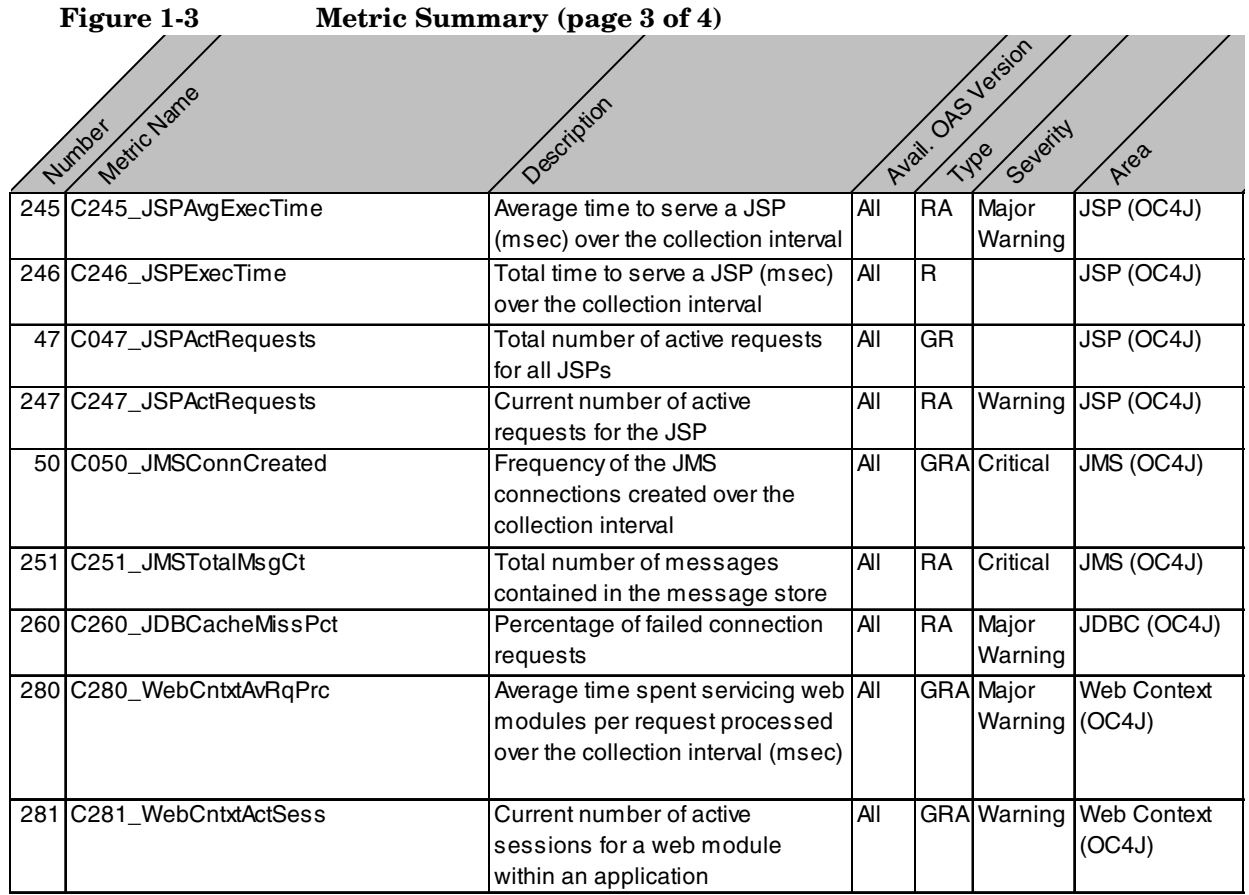

#### **Figure 1-4 Metric Summary (page 4 of 4)**

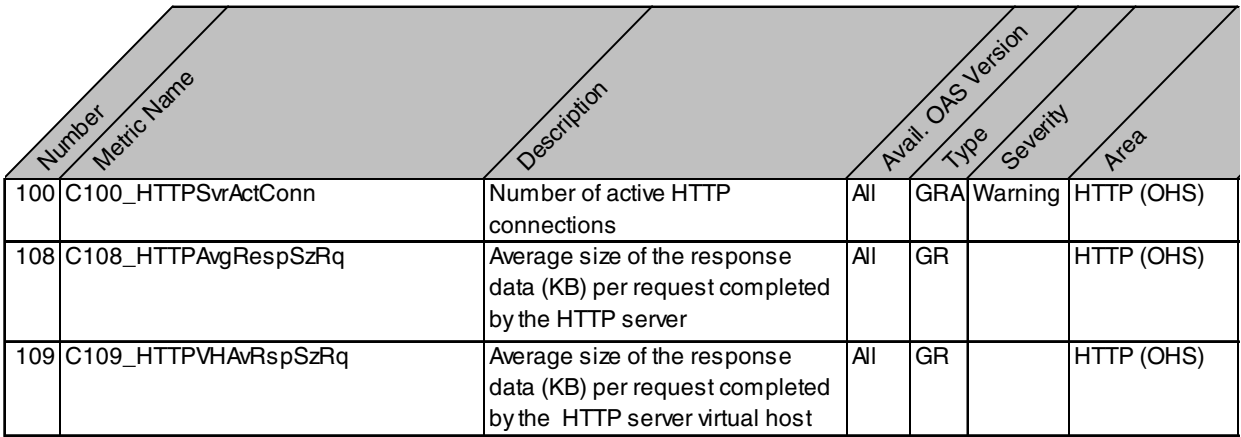

#### <span id="page-12-0"></span>Metric Specification Description

<span id="page-12-4"></span>Each metric definition heading denotes a Oracle Application Server metric number. The "C" that precedes the metric number designates the metric as an OAS-SPI metric.

- OAS-SPI metric numbers range from 0000 to 0999.
- The 1000 to 1999 range is reserved for User Defined Metrics.

OAS-SPI metrics can then be identified as CXXX, where XXX represents the number assigned to the metric. The parallel metric monitor template name omits the "C" and begins with "OASSPI" followed by an underscore and the metric number. Zeroes are used as necessary to total a four-digit number; for example, metric number C001 = monitor template OASSPI\_0001

<span id="page-12-3"></span>Application Bank reports use the metric number and name; for example, for metric 5, the report is identified as C005\_JVMMemUtilPct.

<span id="page-12-6"></span><span id="page-12-5"></span><span id="page-12-2"></span><span id="page-12-1"></span>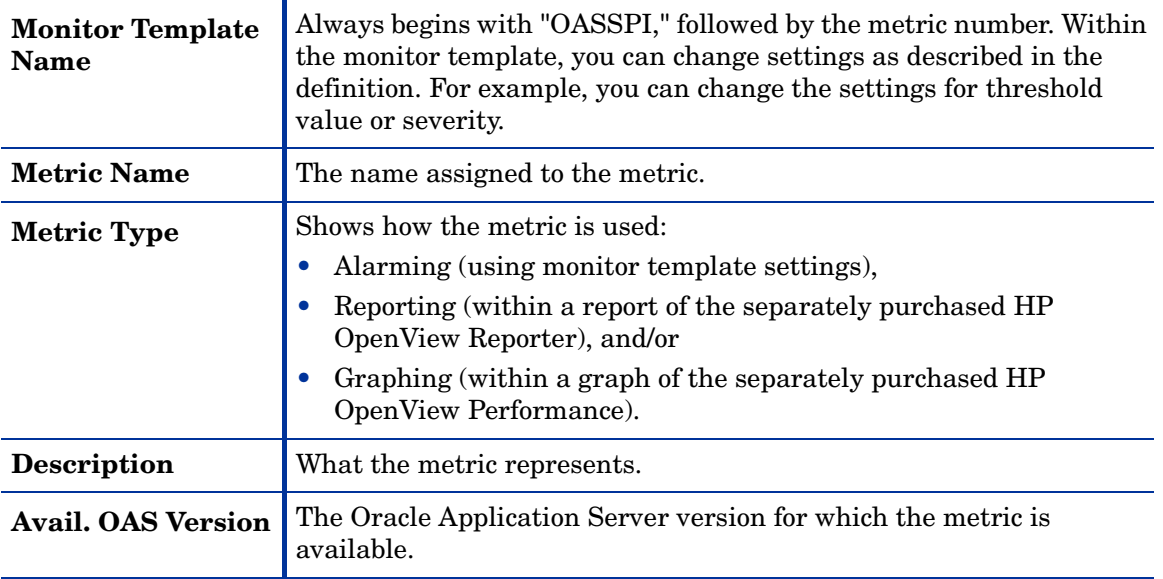

<span id="page-13-6"></span><span id="page-13-5"></span><span id="page-13-4"></span><span id="page-13-3"></span><span id="page-13-2"></span><span id="page-13-1"></span><span id="page-13-0"></span>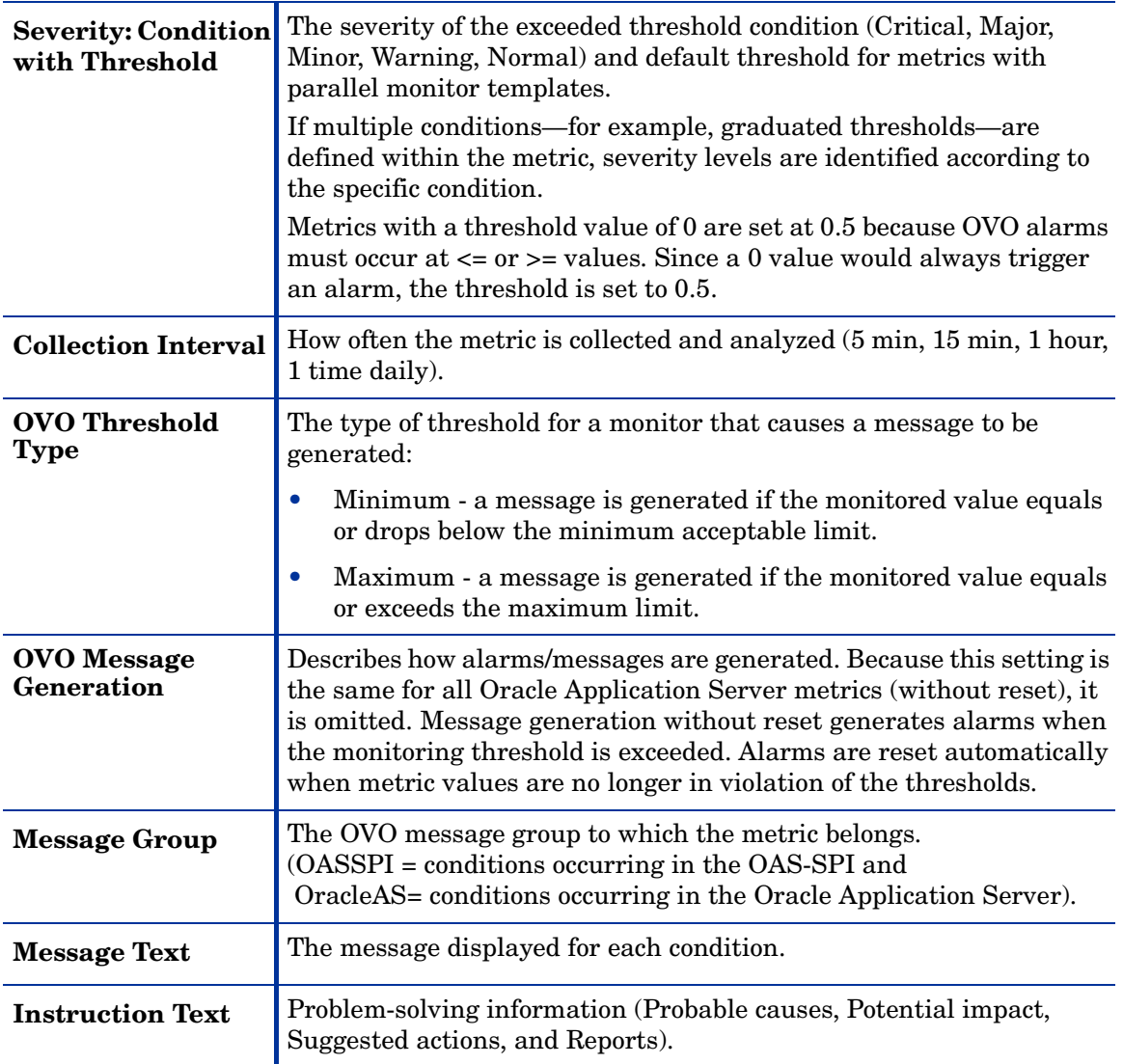

<span id="page-14-1"></span><span id="page-14-0"></span>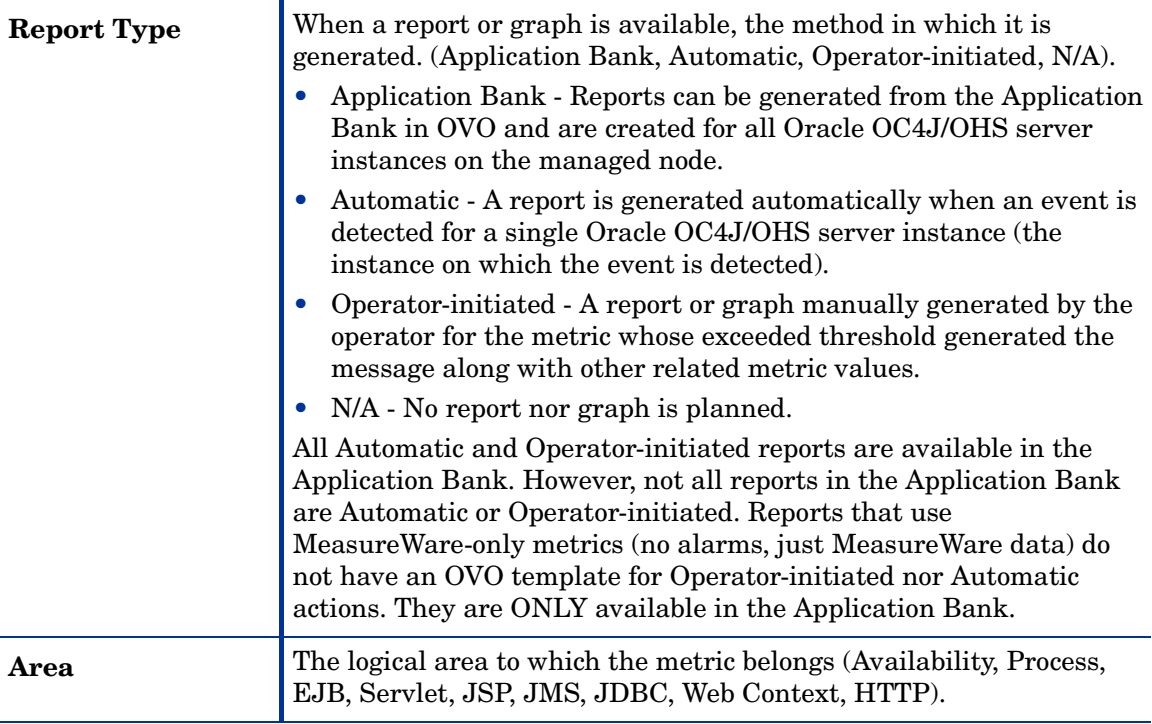

## <span id="page-15-1"></span><span id="page-15-0"></span>Metric C001\_ServerStatus

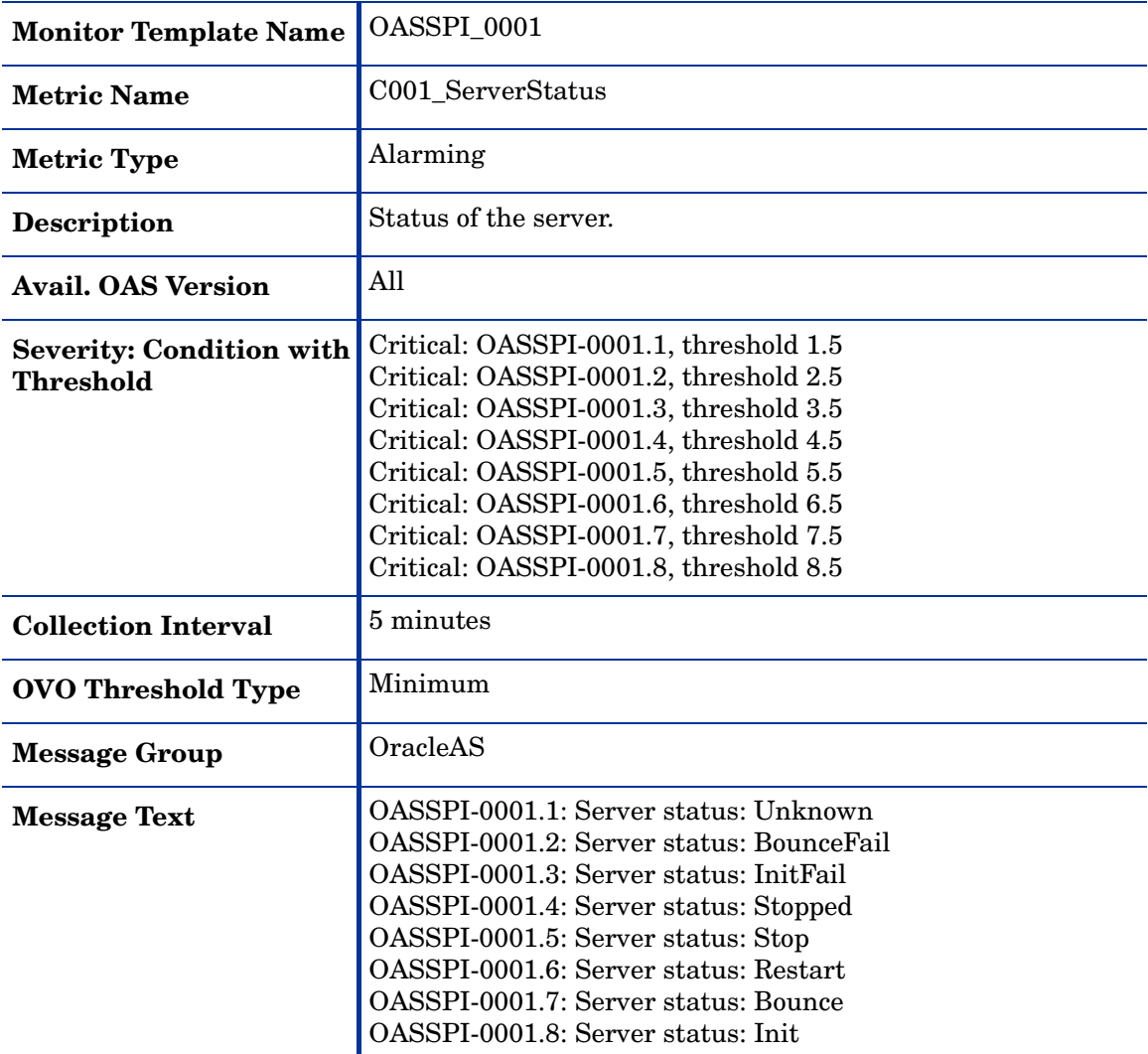

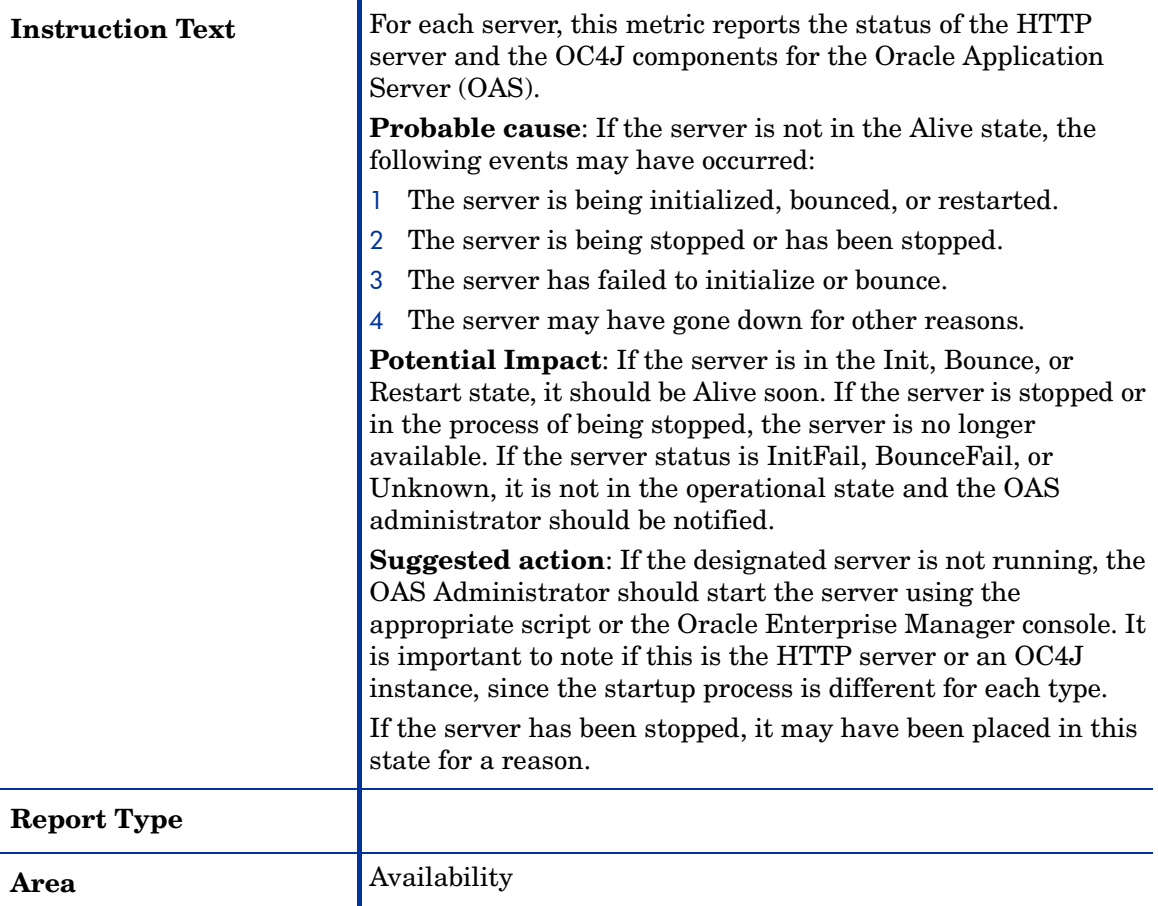

J.

### <span id="page-17-1"></span><span id="page-17-0"></span>Metric C002\_ServerStatusRep

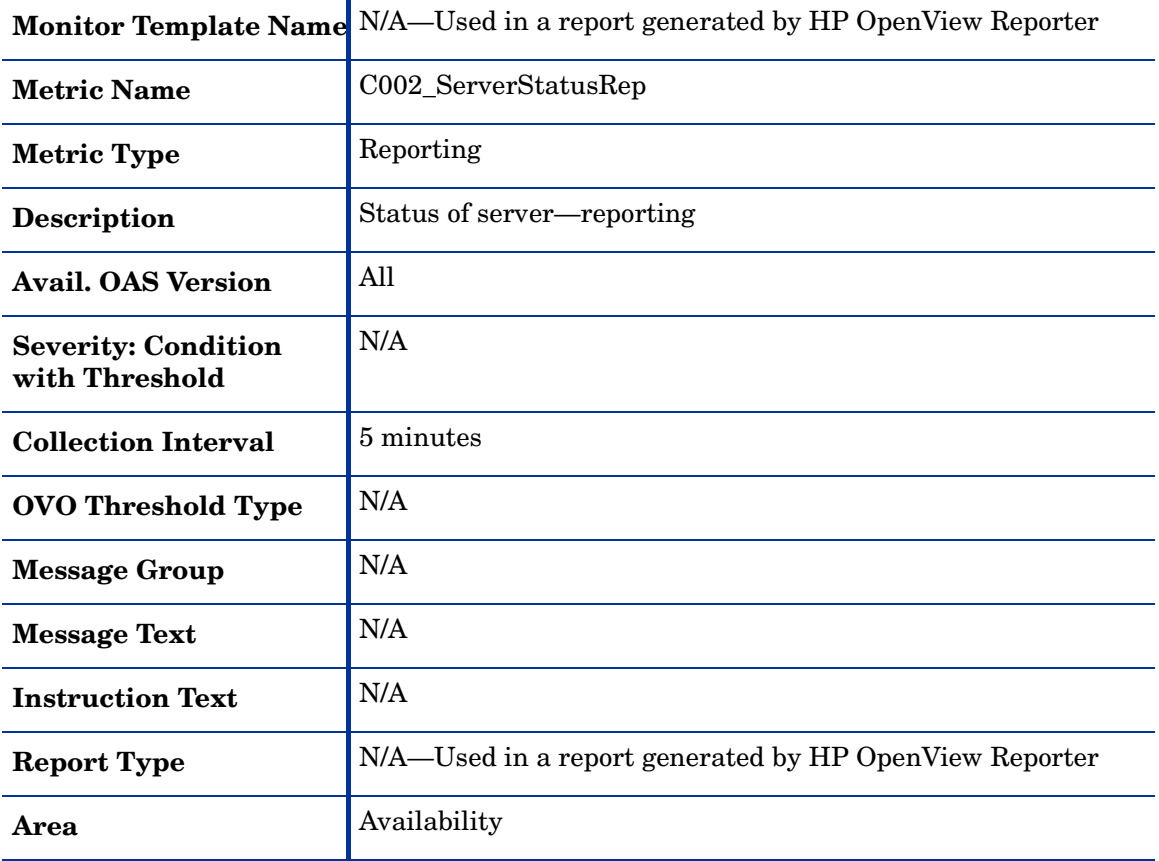

### <span id="page-18-1"></span><span id="page-18-0"></span>Metric C005\_JVMMemUtilPct

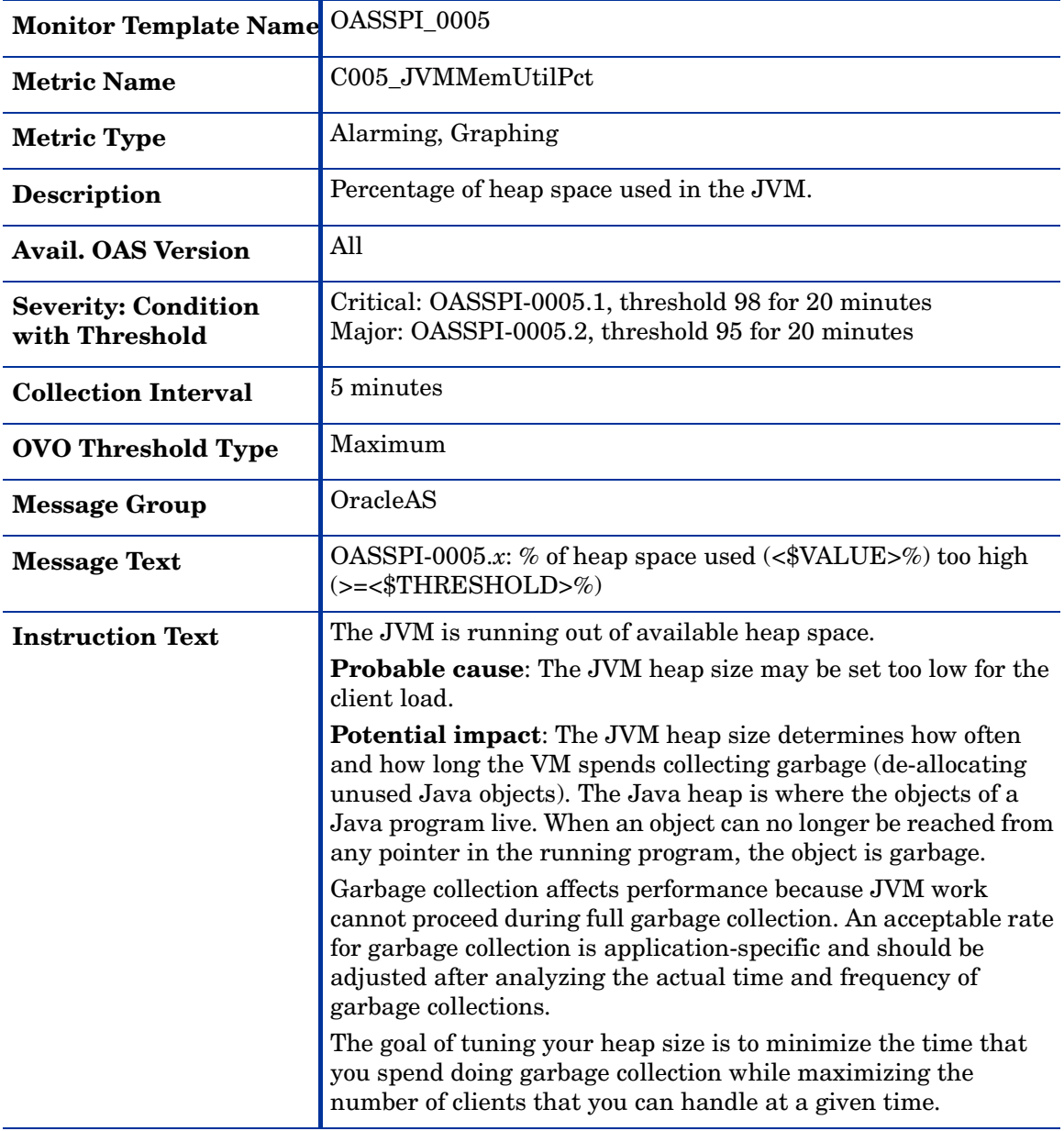

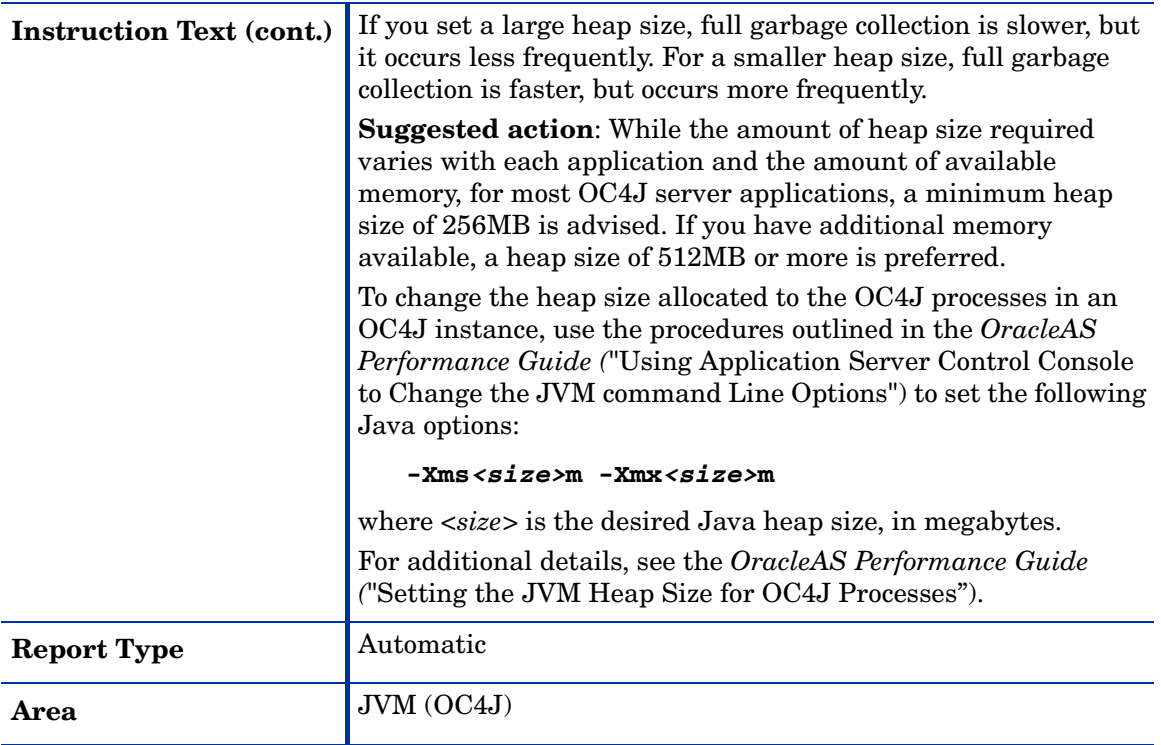

### <span id="page-20-1"></span><span id="page-20-0"></span>Metric C010\_CPUUtilPct

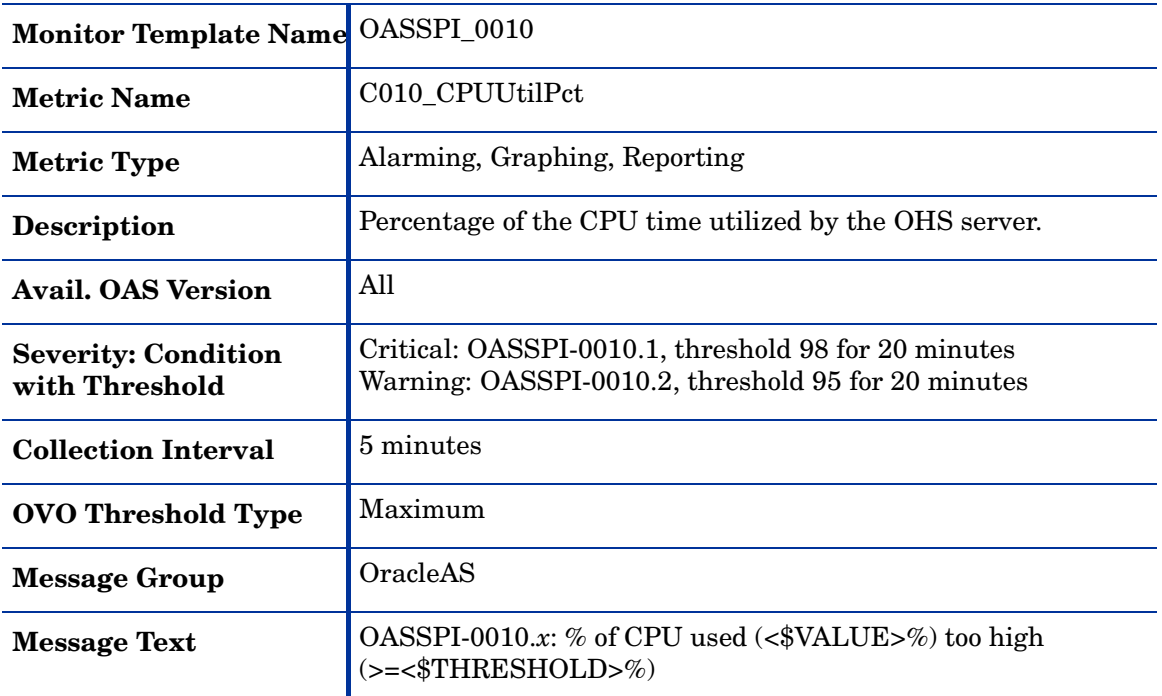

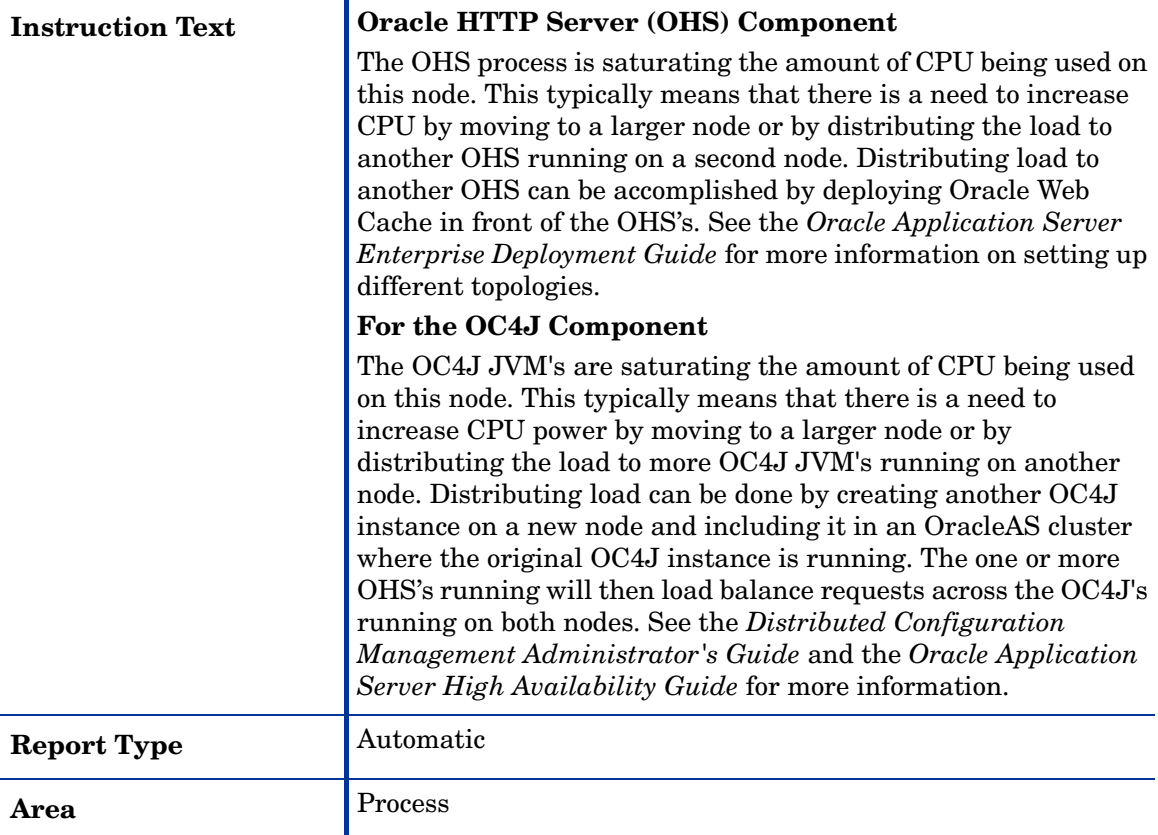

## <span id="page-22-1"></span><span id="page-22-0"></span>Metric C011\_MemoryUtilPct

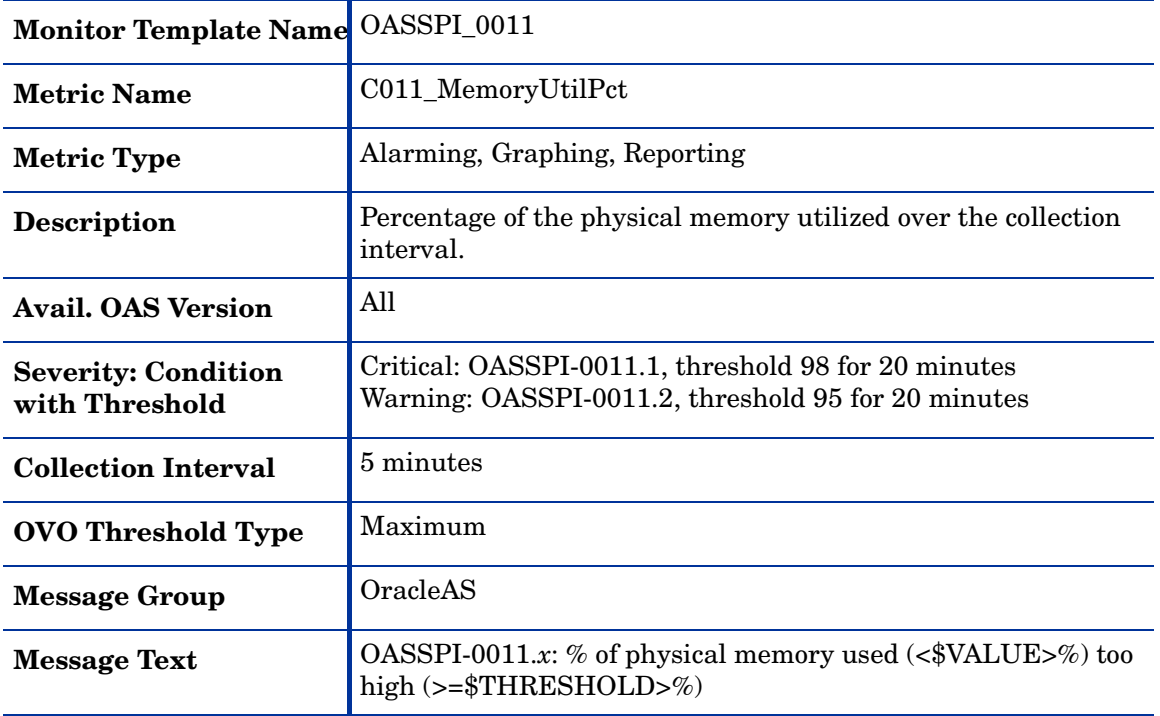

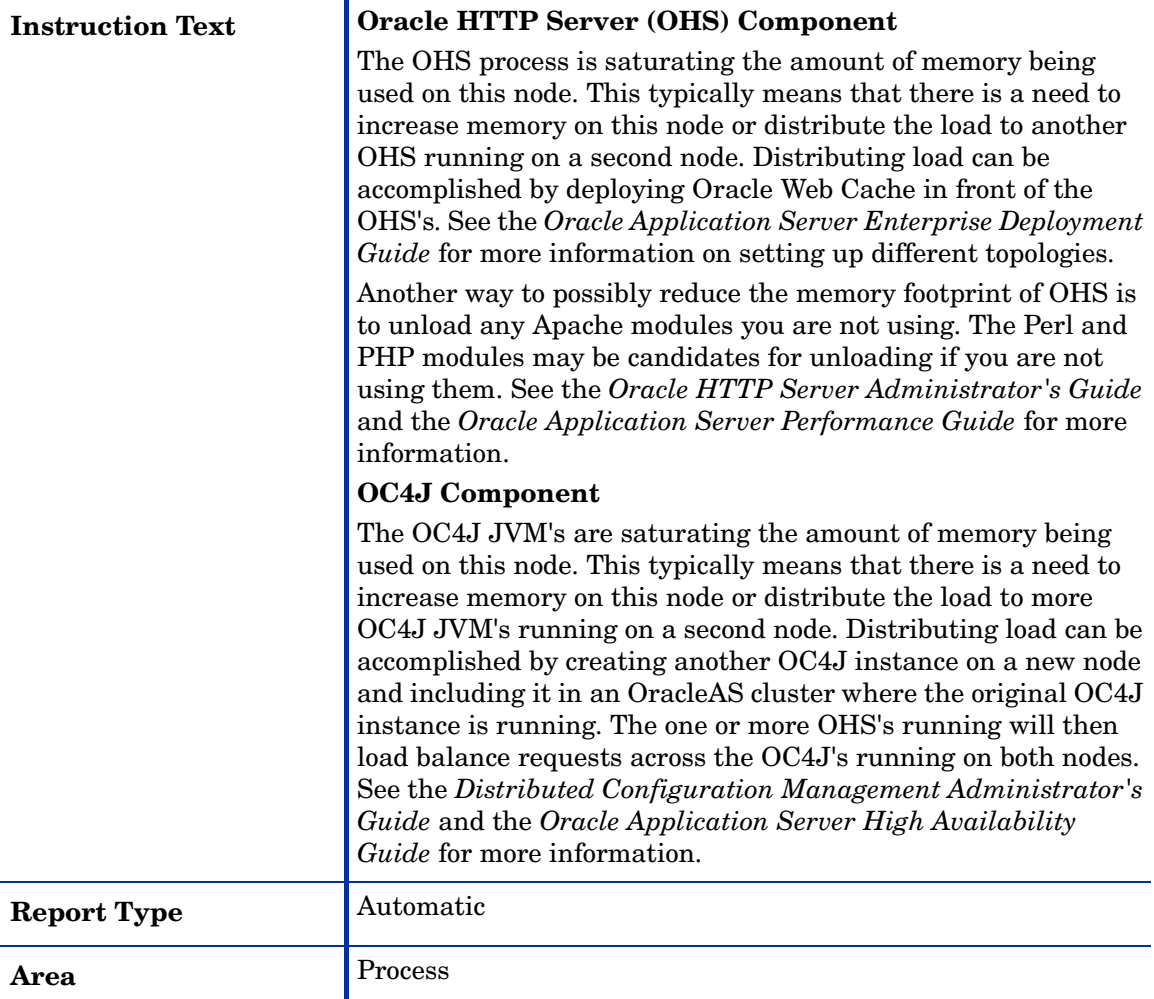

### <span id="page-24-1"></span><span id="page-24-0"></span>Metric C020\_EJBClActThreads

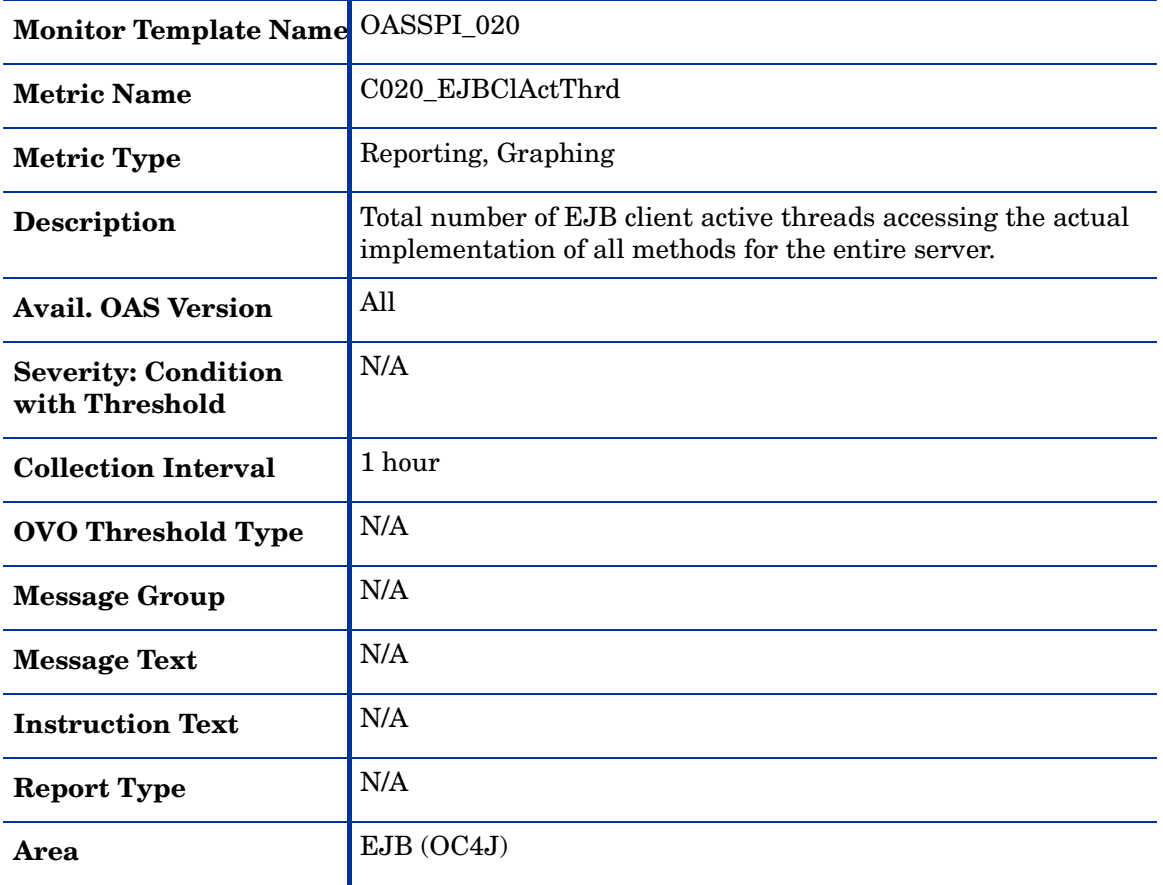

### <span id="page-25-1"></span><span id="page-25-0"></span>Metric C220\_EJBClActThreads

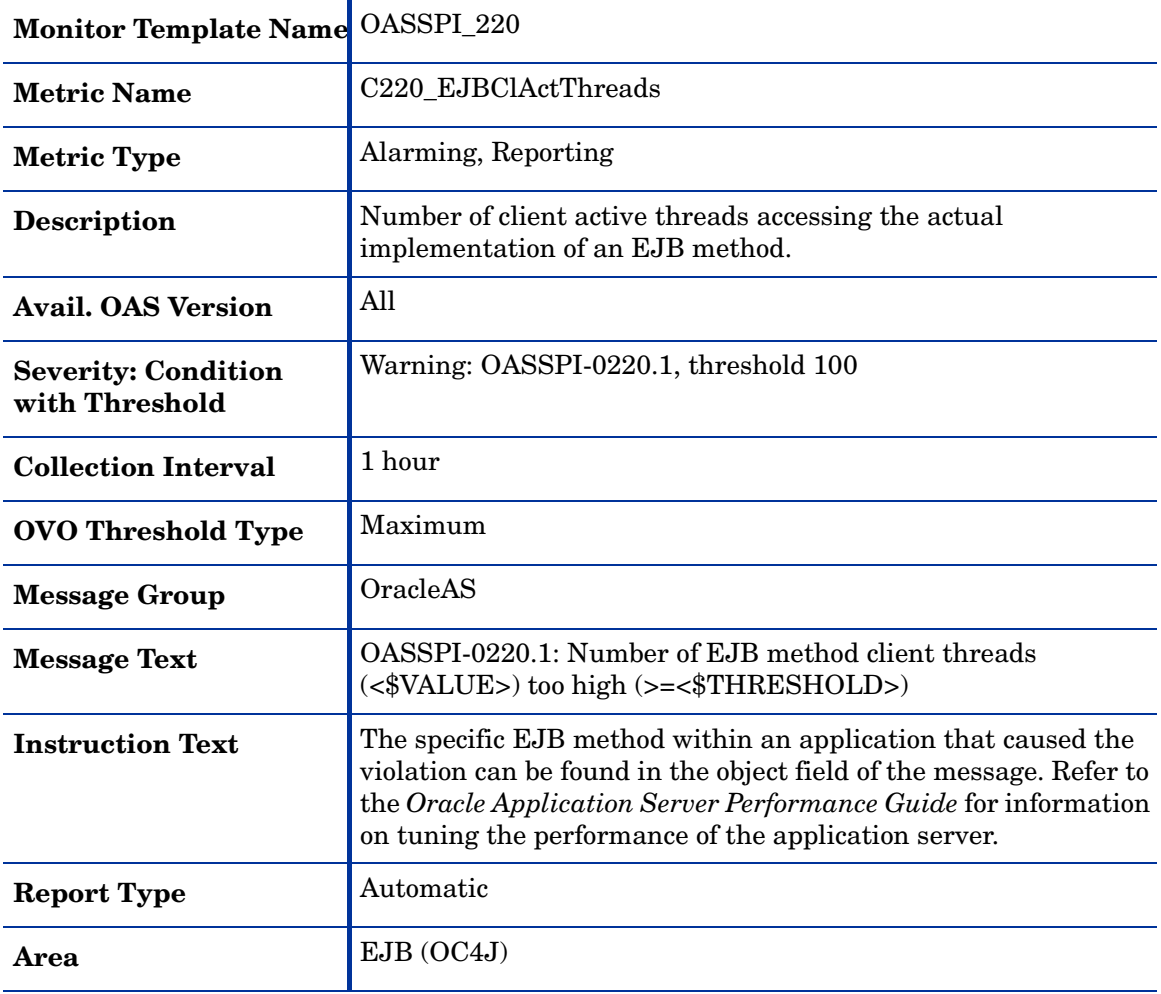

### <span id="page-26-1"></span><span id="page-26-0"></span>Metric C021\_EJBClAvgExecTim

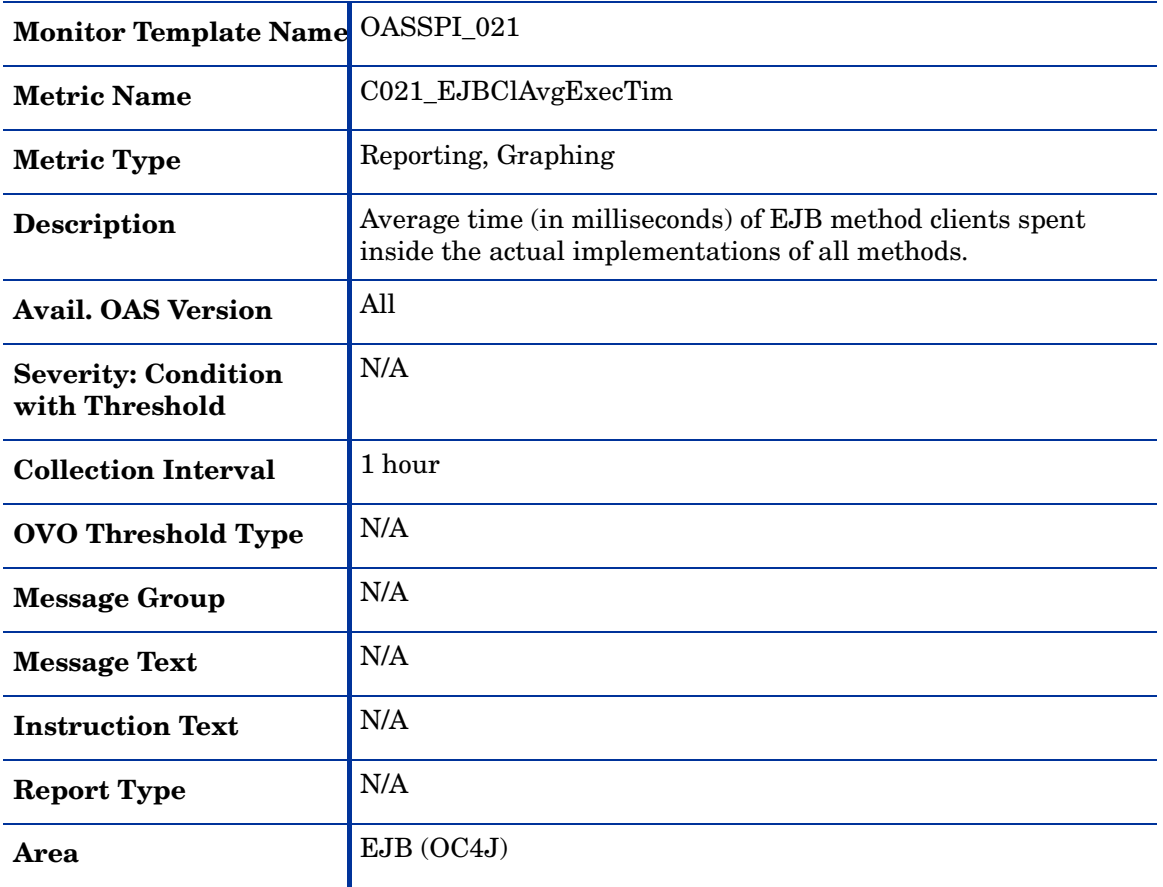

## <span id="page-27-1"></span><span id="page-27-0"></span>Metric C221\_EJBClAvgExecTim

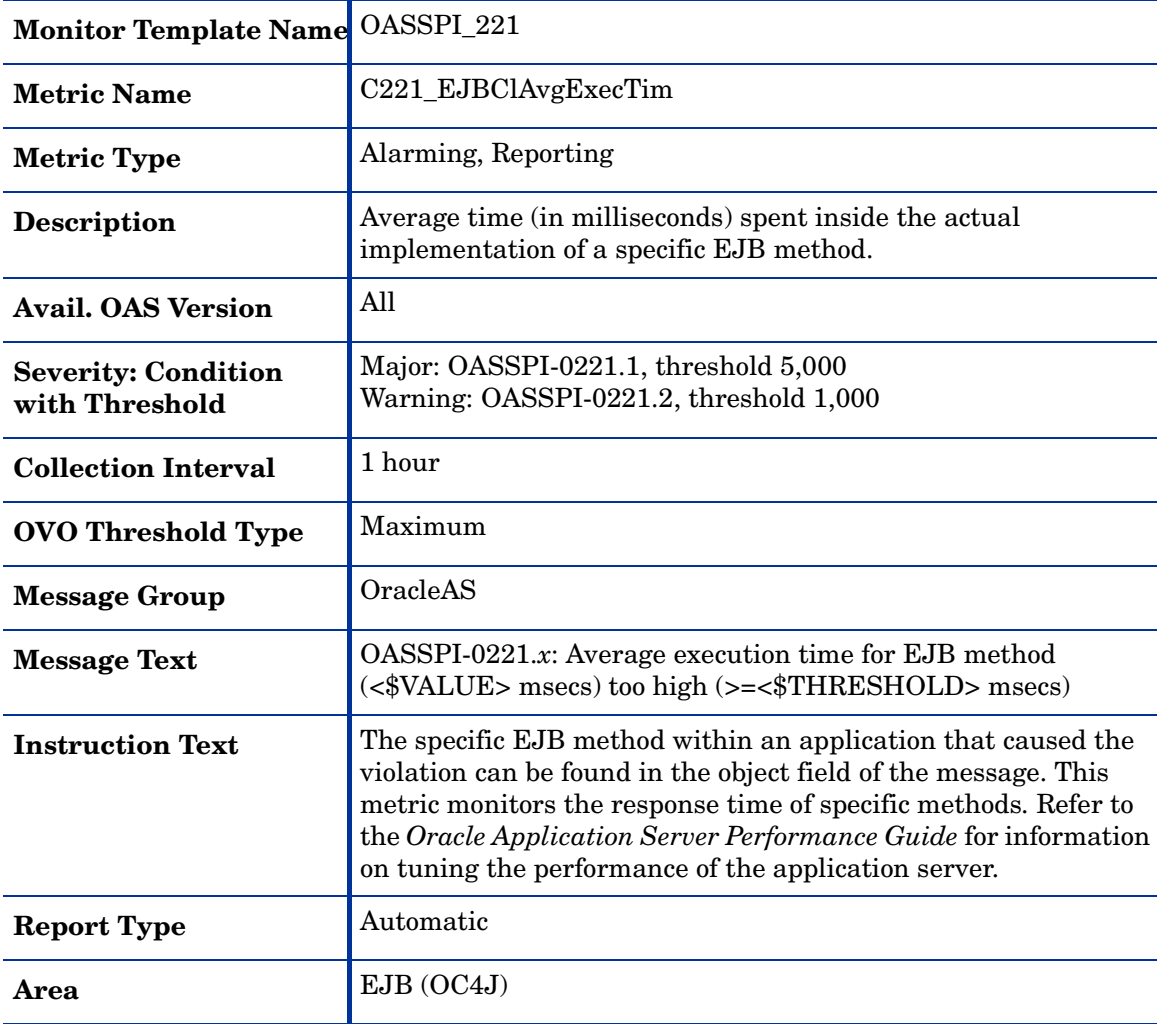

### <span id="page-28-1"></span><span id="page-28-0"></span>Metric C022\_EJBClCallsPrcRt

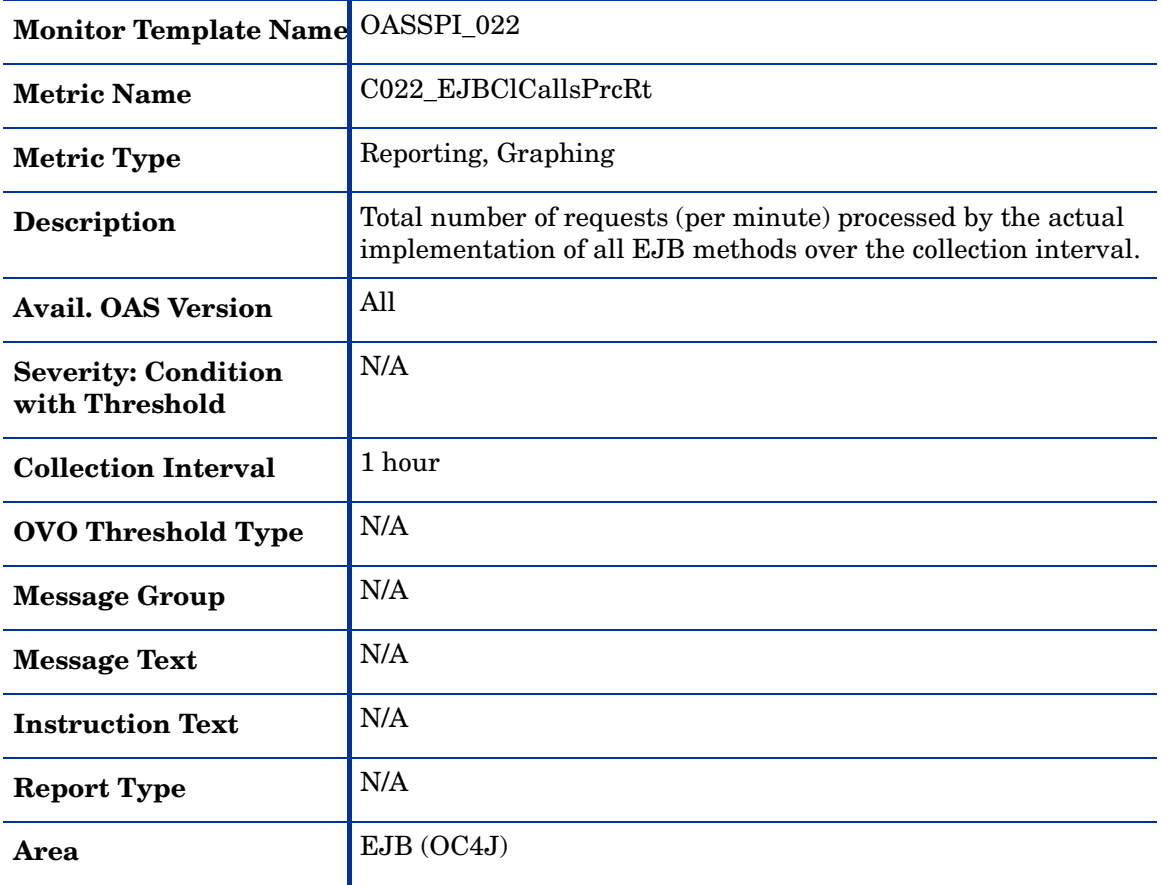

## <span id="page-29-1"></span><span id="page-29-0"></span>Metric C222\_EJBClCallsPrcRt

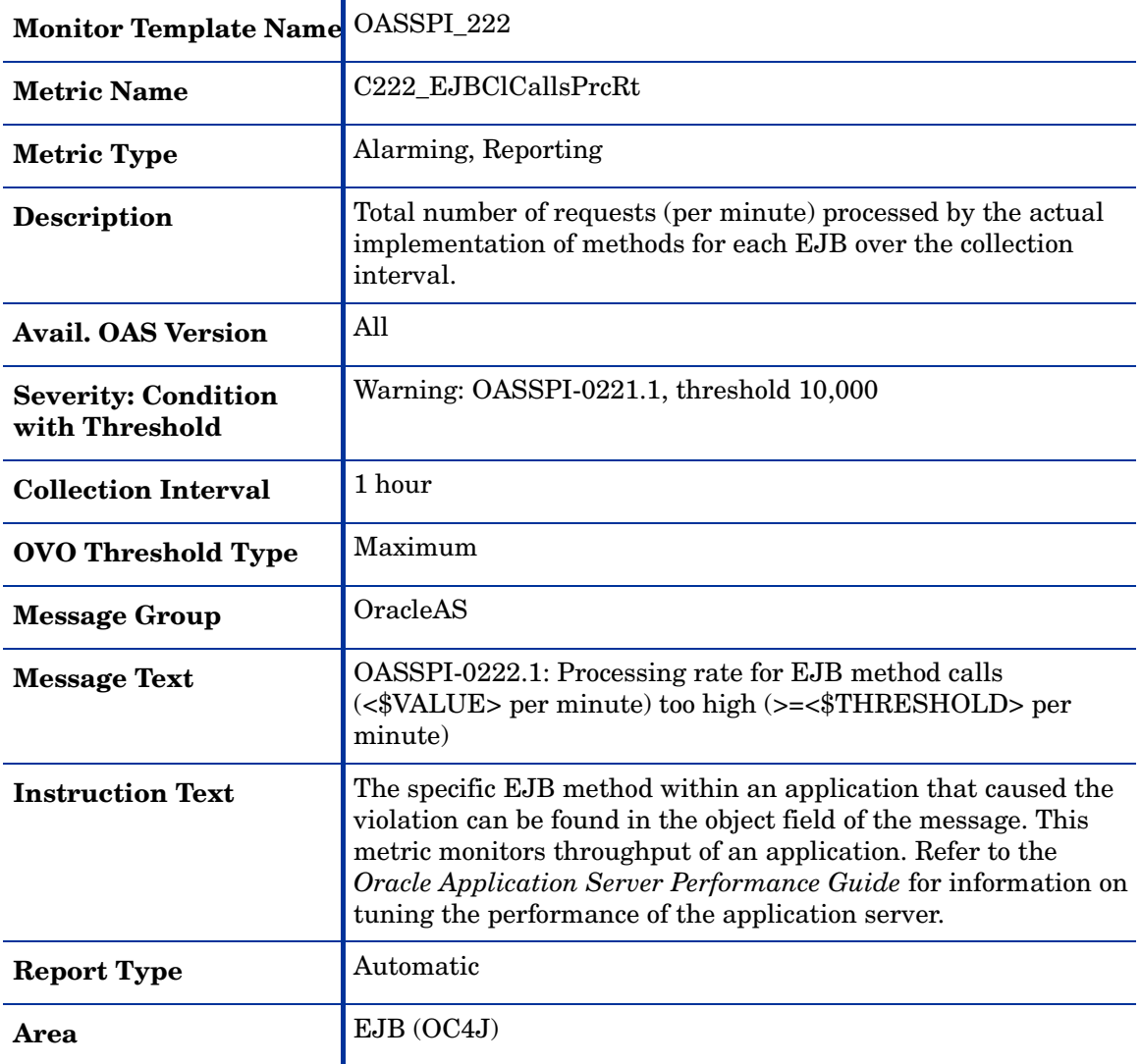

### <span id="page-30-1"></span><span id="page-30-0"></span>Metric C030\_EJBWrapActThrds

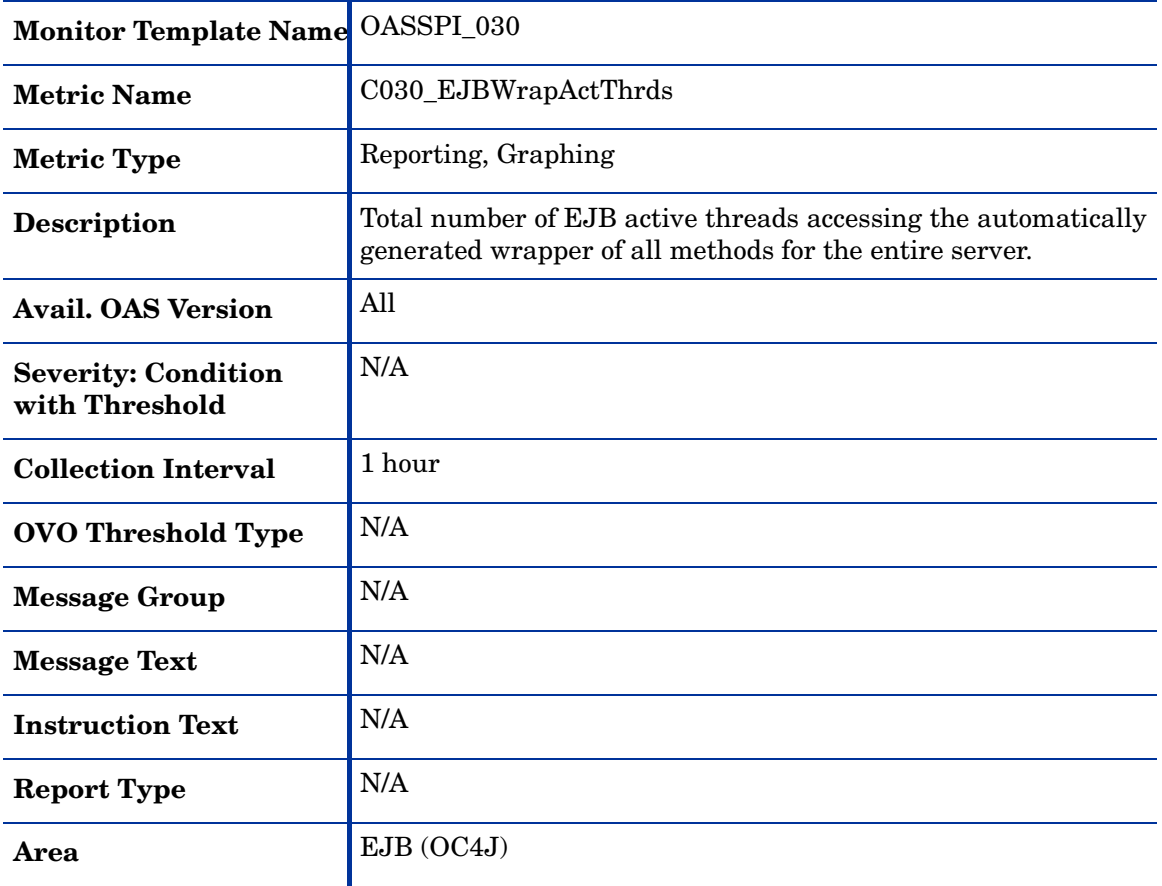

## <span id="page-31-1"></span><span id="page-31-0"></span>Metric C230\_EJBWrapActThrds

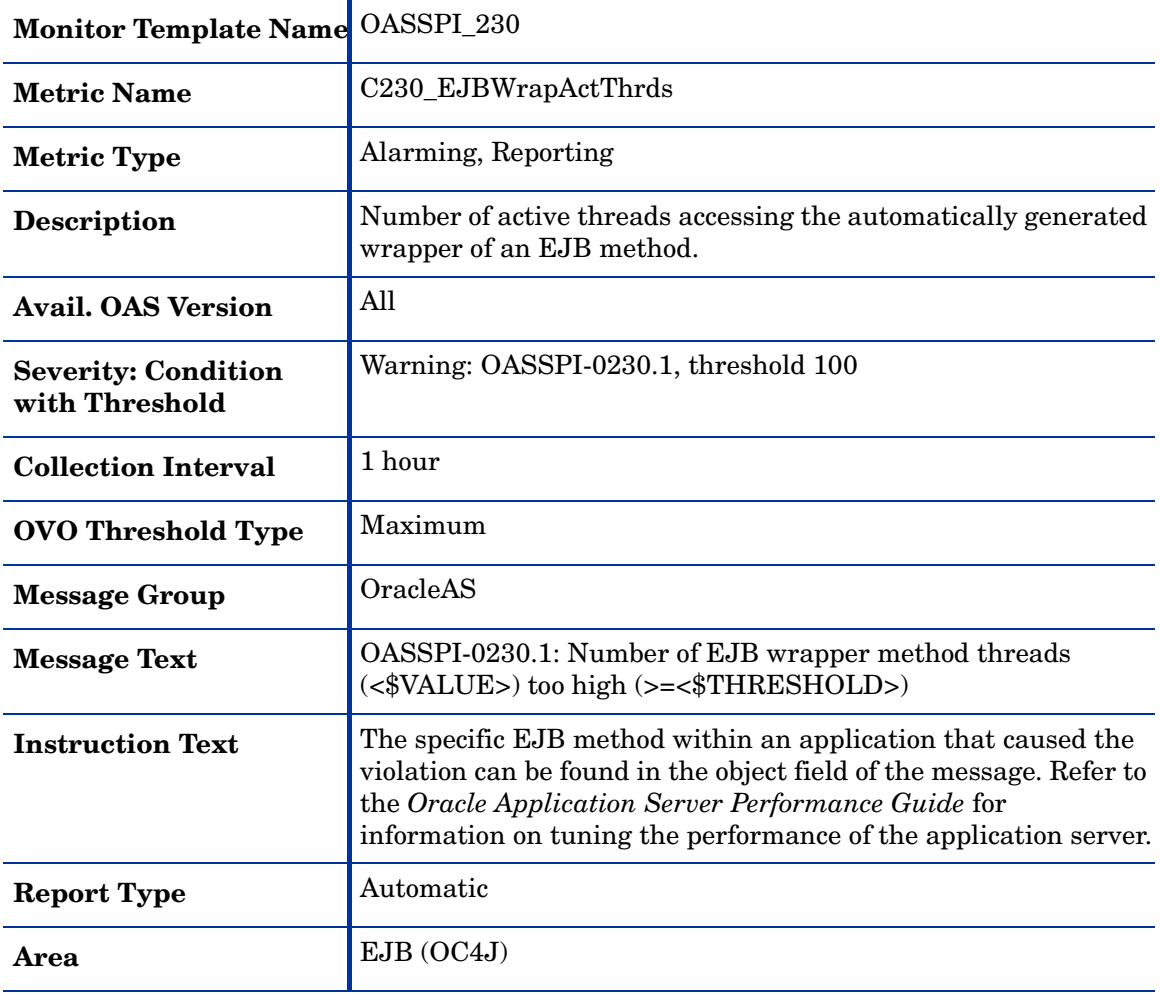

### <span id="page-32-1"></span><span id="page-32-0"></span>Metric C031\_EJBWrpAvExecTim

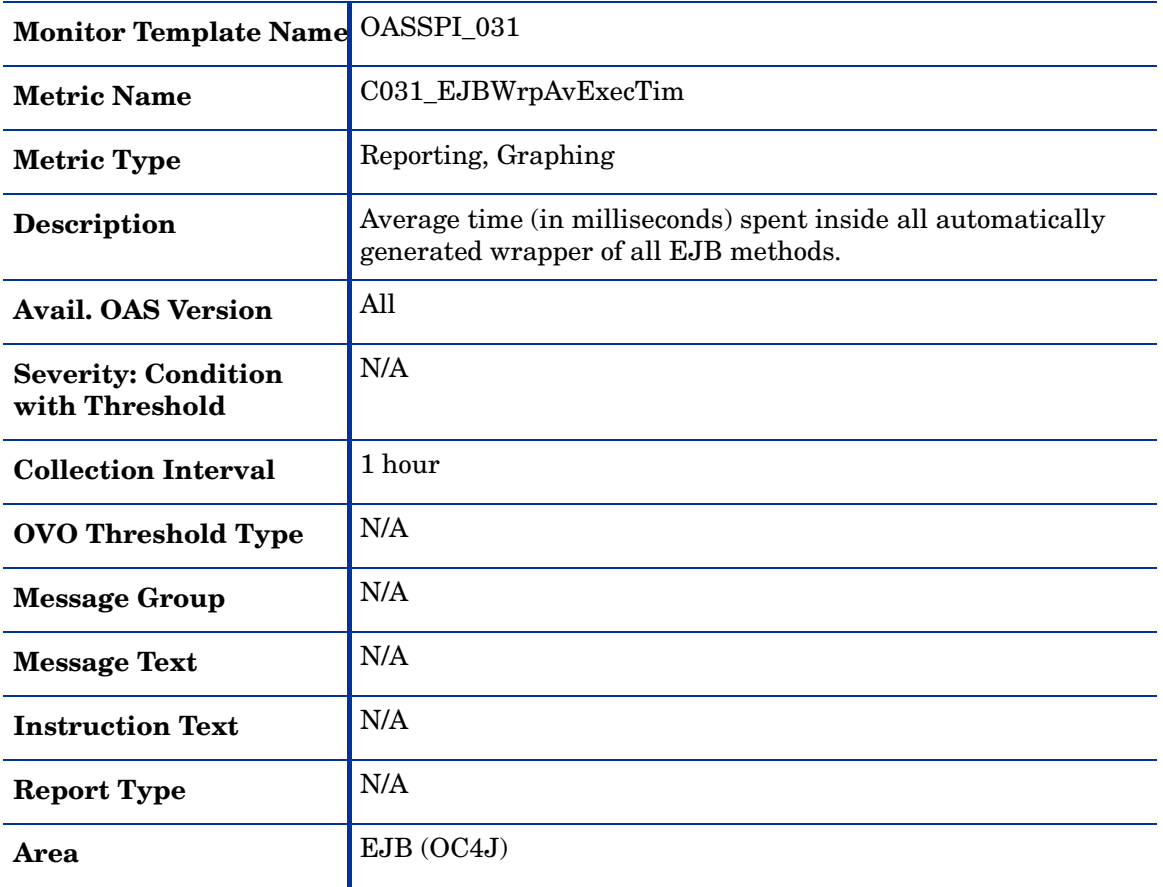

### <span id="page-33-1"></span><span id="page-33-0"></span>Metric C231\_EJBWrpAvExecTim

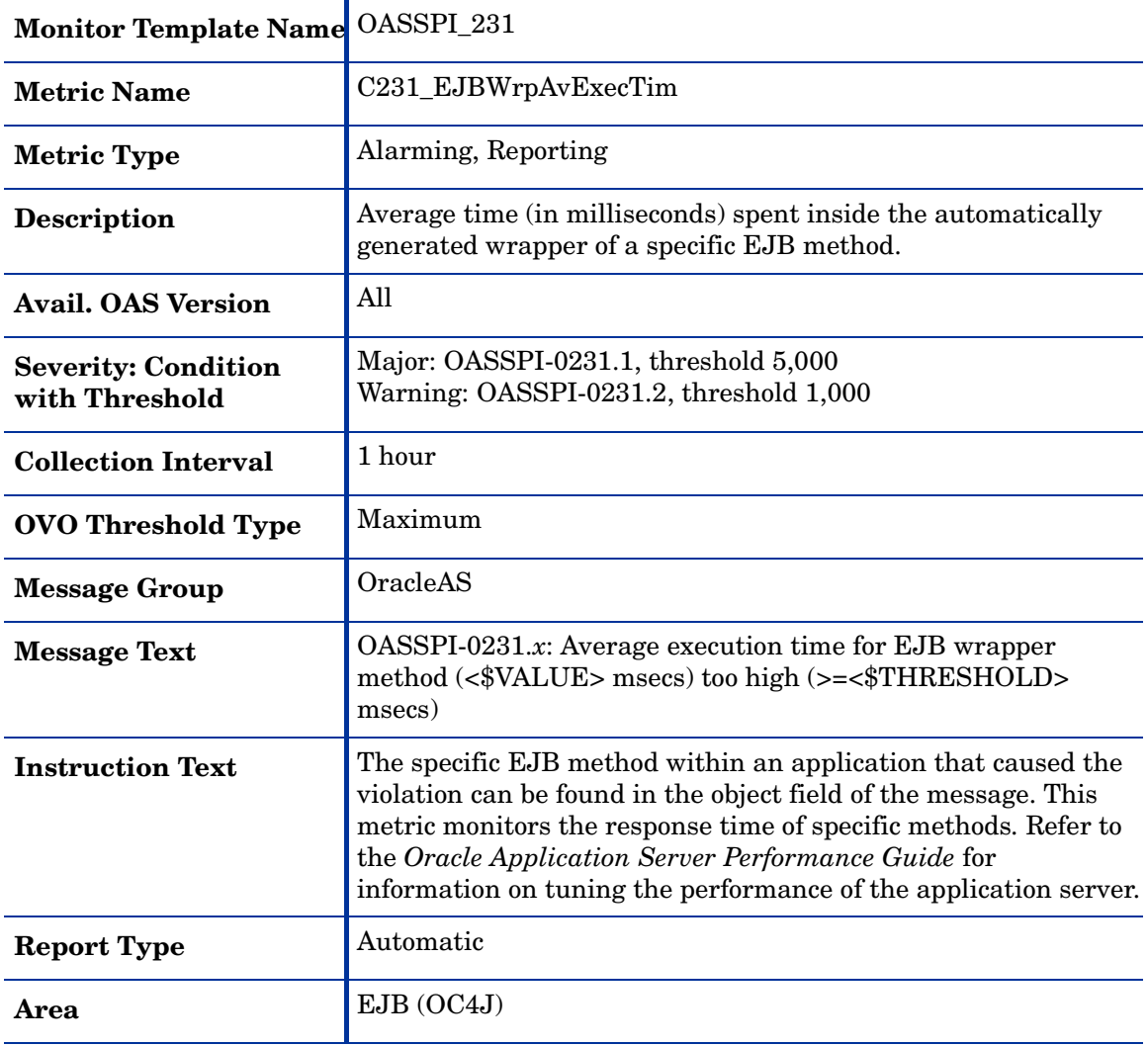

## <span id="page-34-1"></span><span id="page-34-0"></span>Metric C032\_EJBWrpCallPrcRt

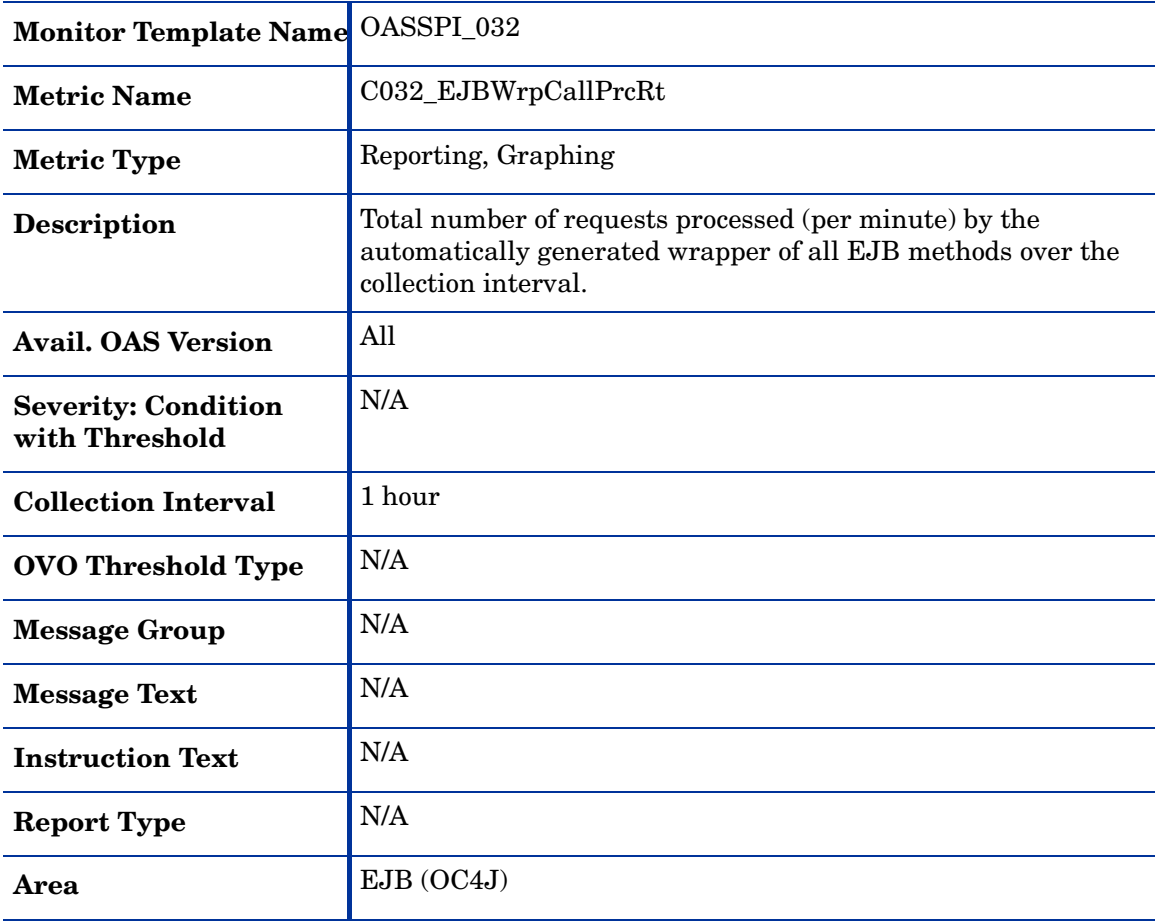

# <span id="page-35-1"></span><span id="page-35-0"></span>Metric C232\_EJBWrpCallPrcRt

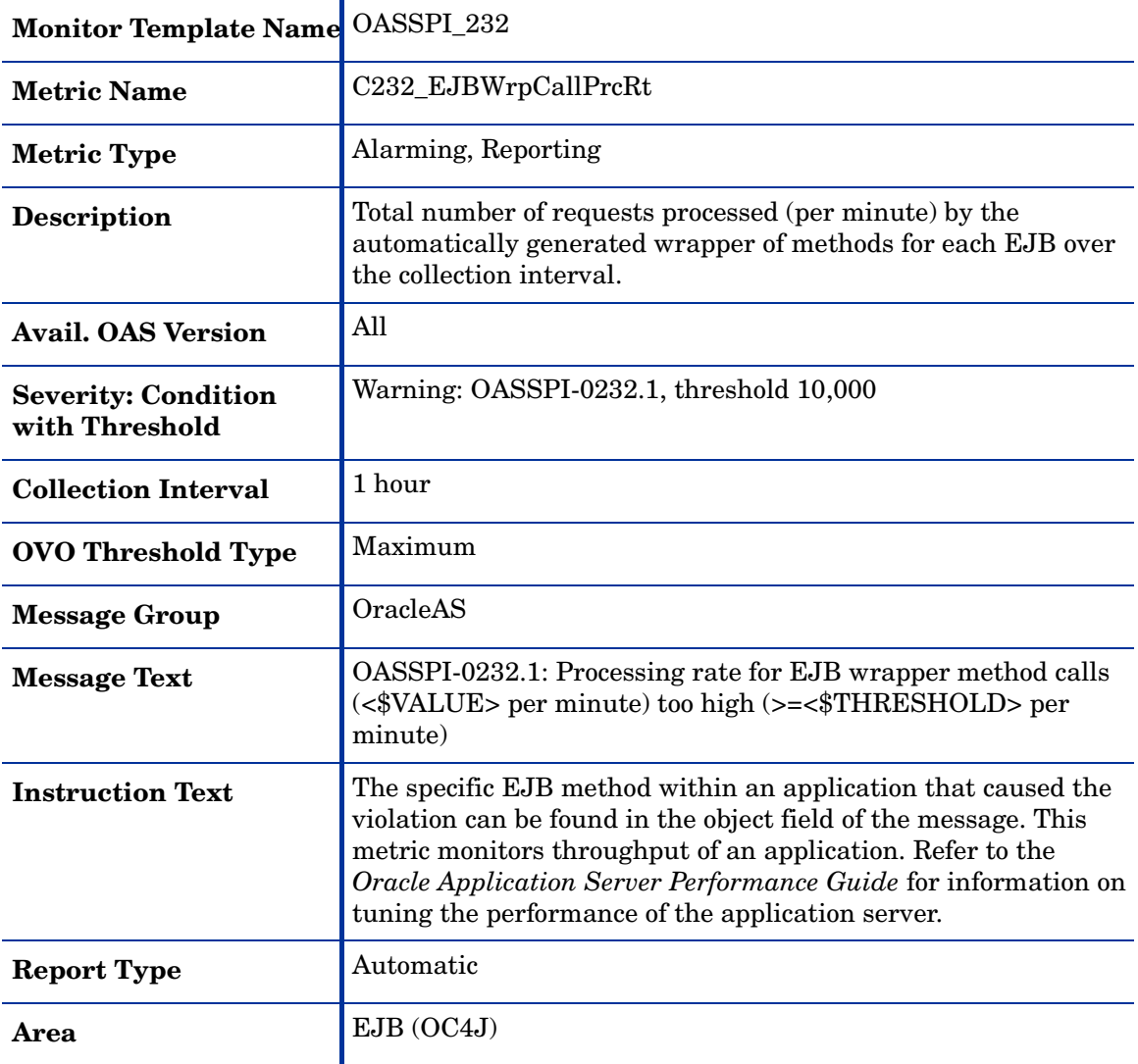

### <span id="page-36-1"></span><span id="page-36-0"></span>Metric C240\_SrvltAvgExecTim

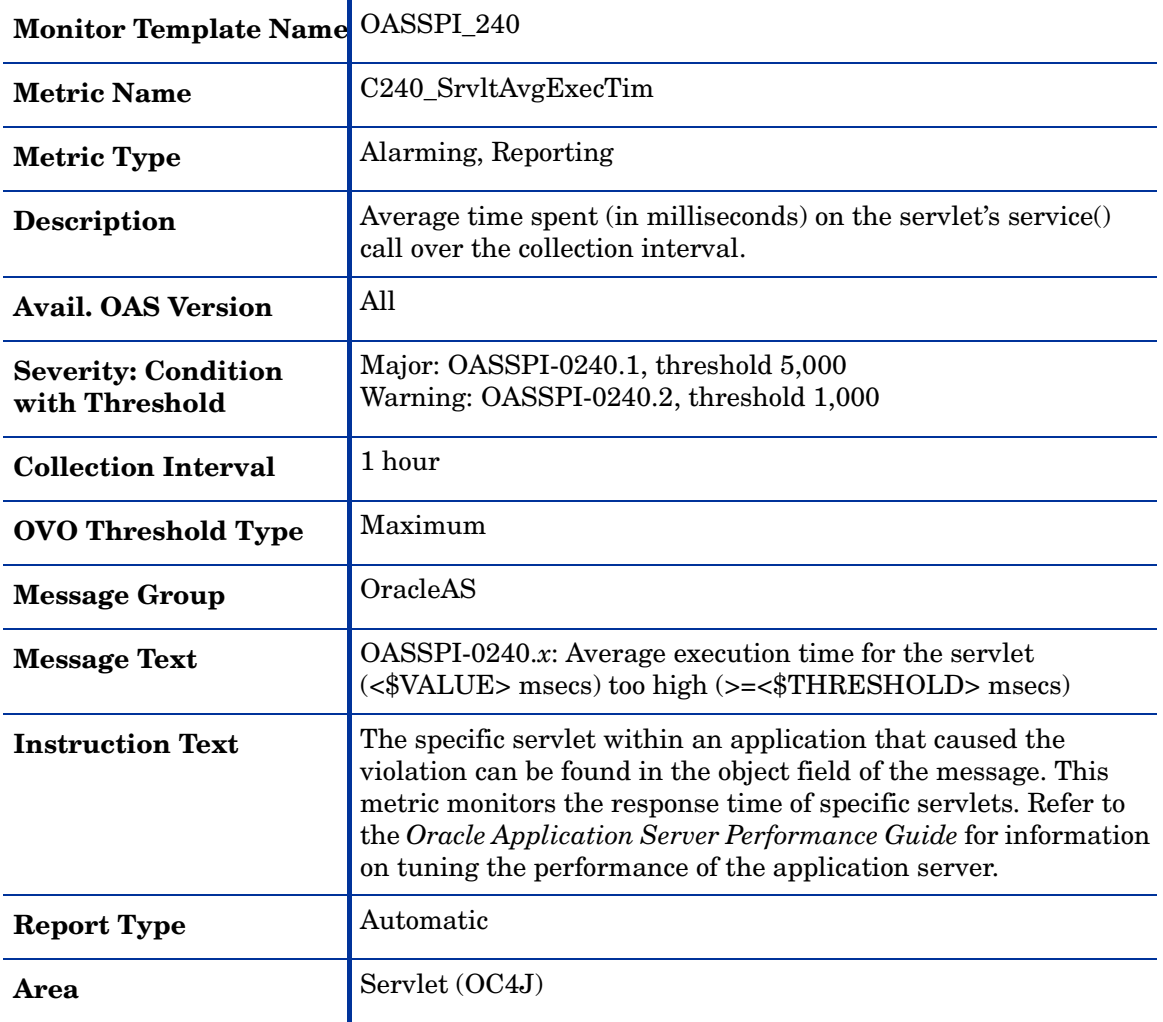

## <span id="page-37-1"></span><span id="page-37-0"></span>Metric C241\_SrvltExecTime

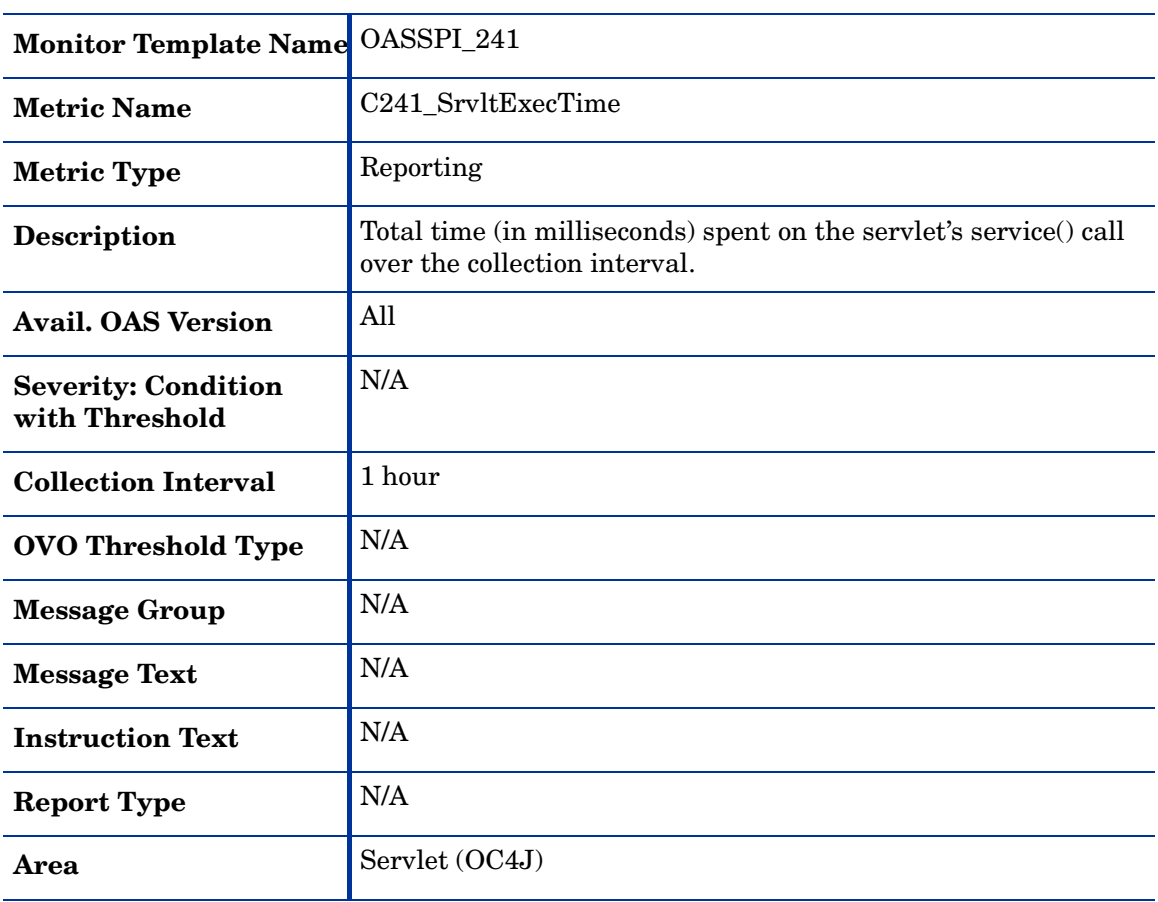

### <span id="page-38-1"></span><span id="page-38-0"></span>Metric C042\_SrvltActThreads

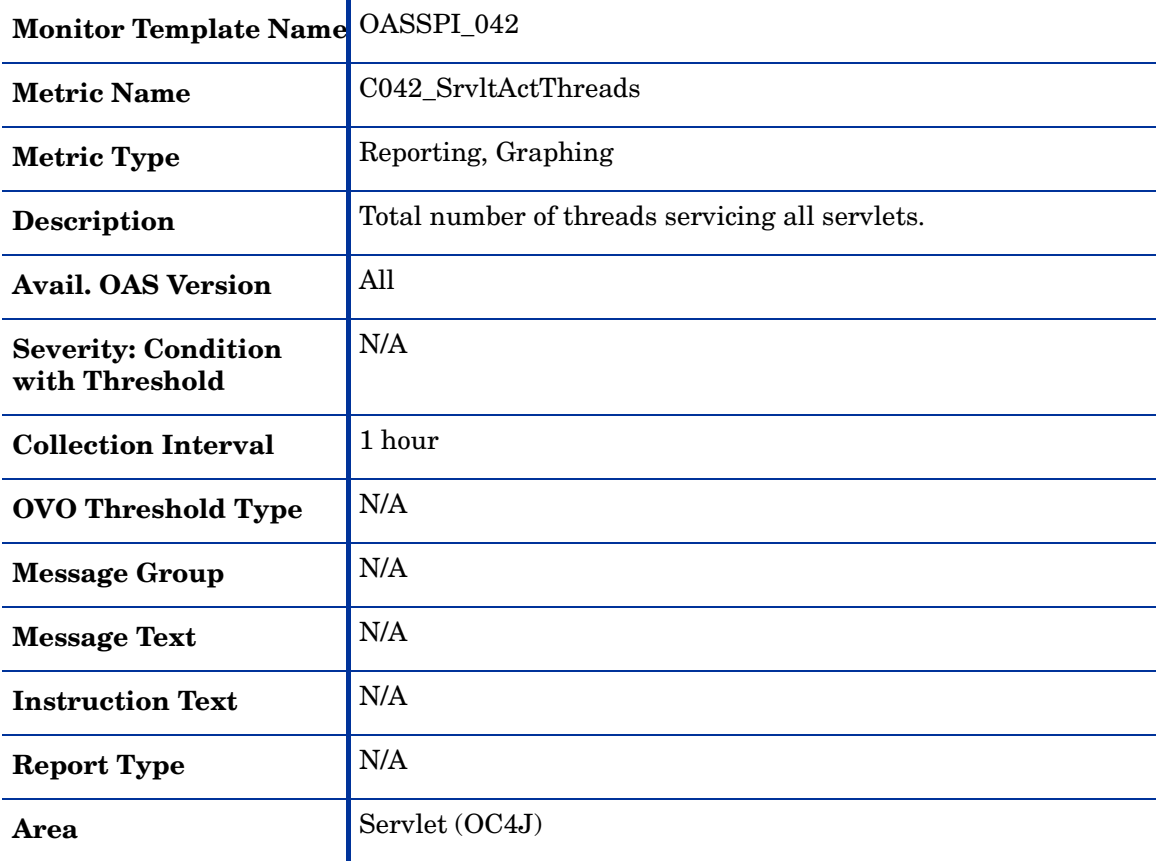

## <span id="page-39-1"></span><span id="page-39-0"></span>Metric C242\_SrvltActThreads

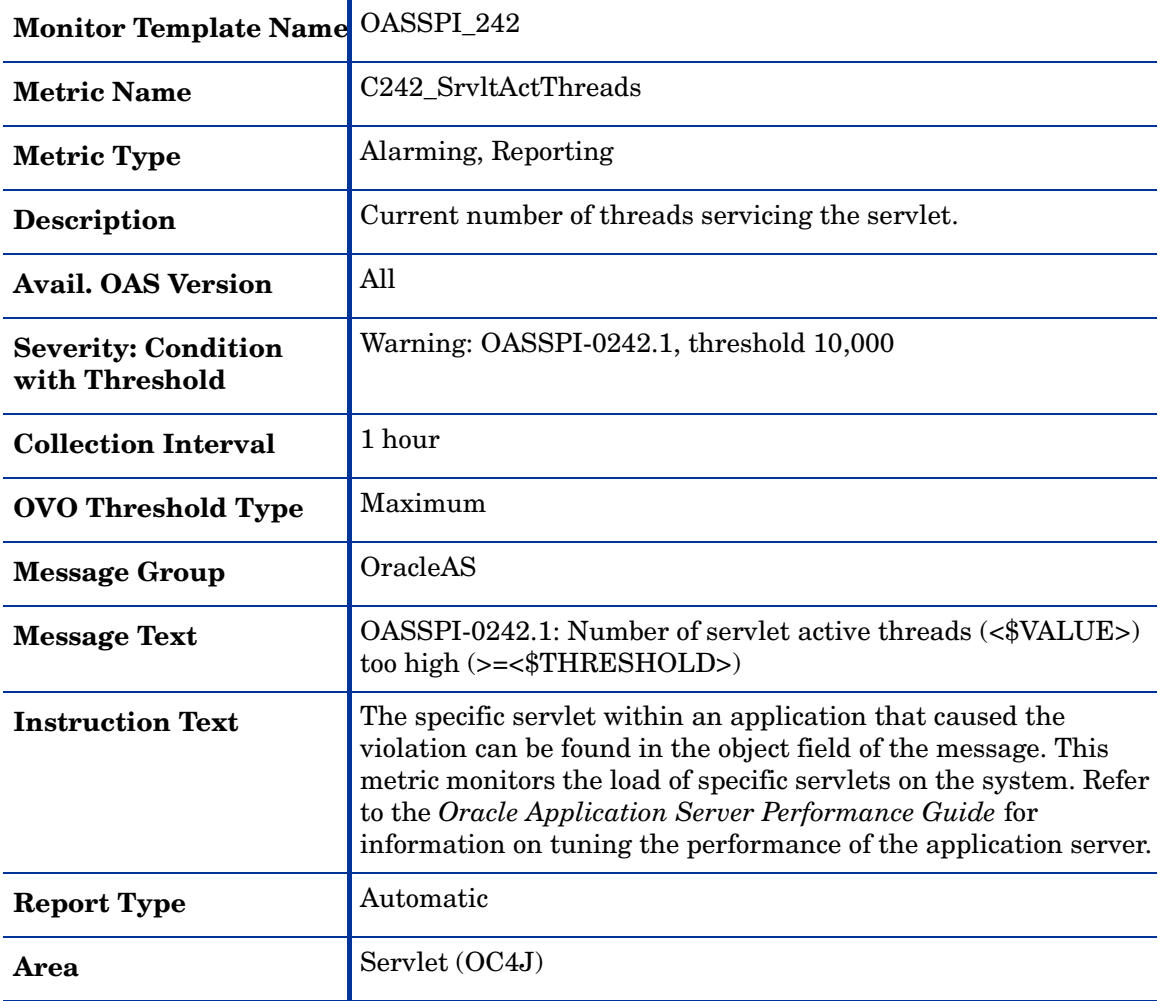

### <span id="page-40-1"></span><span id="page-40-0"></span>Metric C245\_JSPAvgExecTime

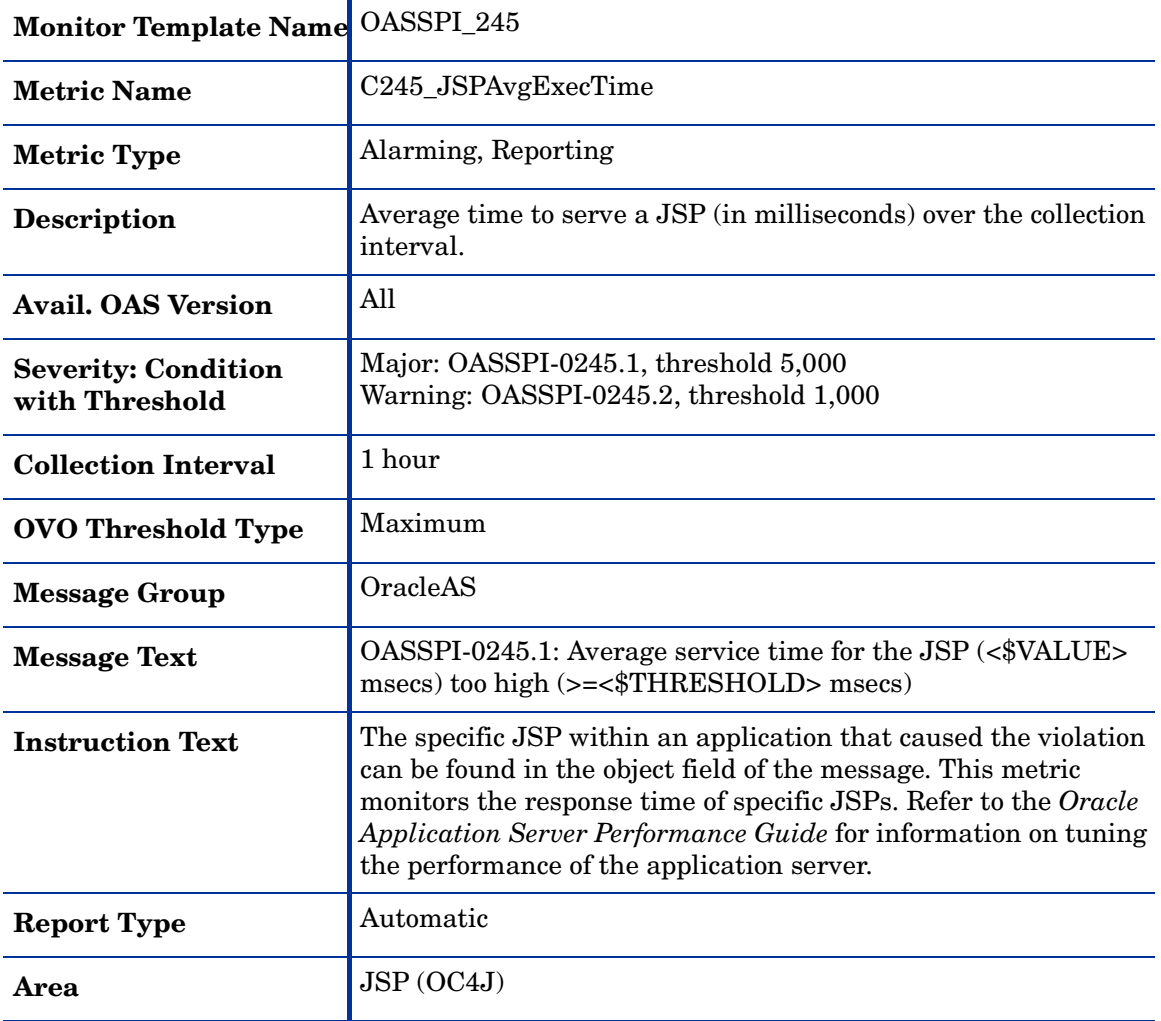

### <span id="page-41-1"></span><span id="page-41-0"></span>Metric C246\_JSPExecTime

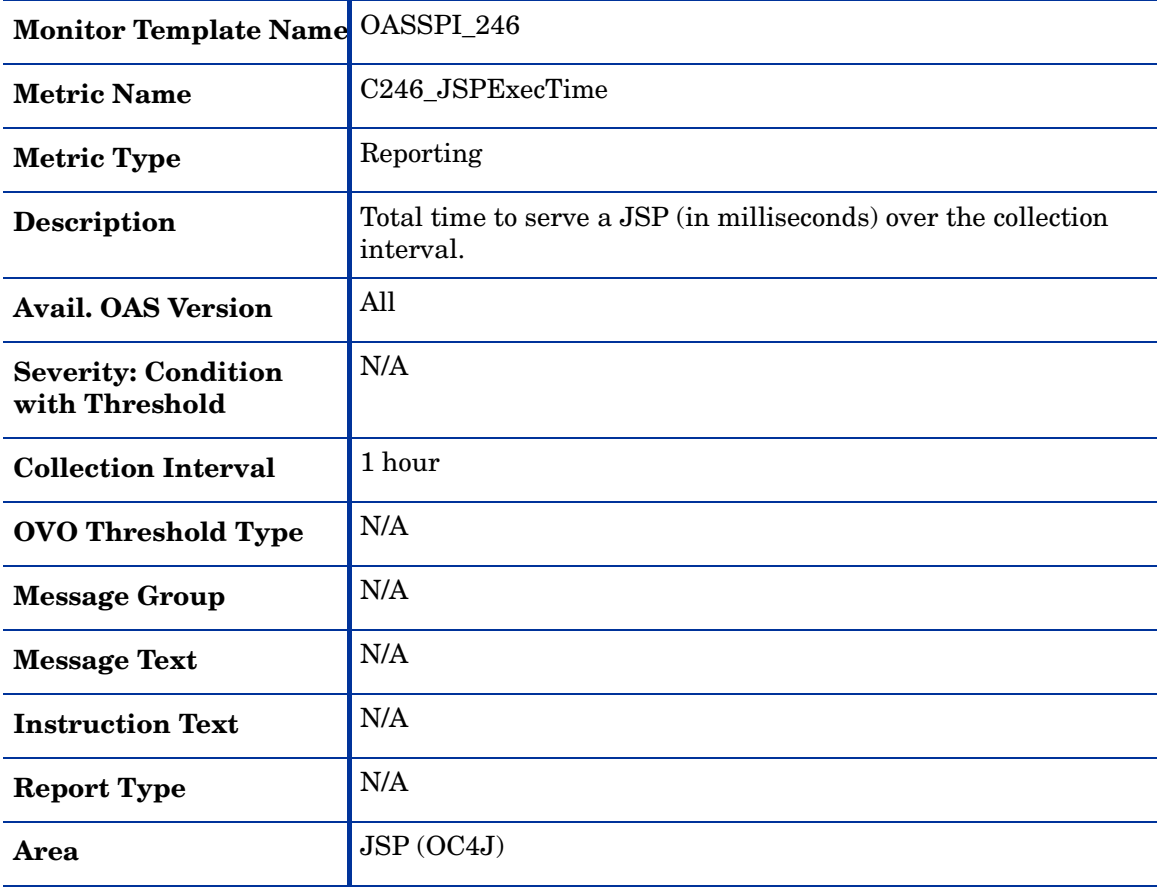

### <span id="page-42-1"></span><span id="page-42-0"></span>Metric C047\_JSPActRequests

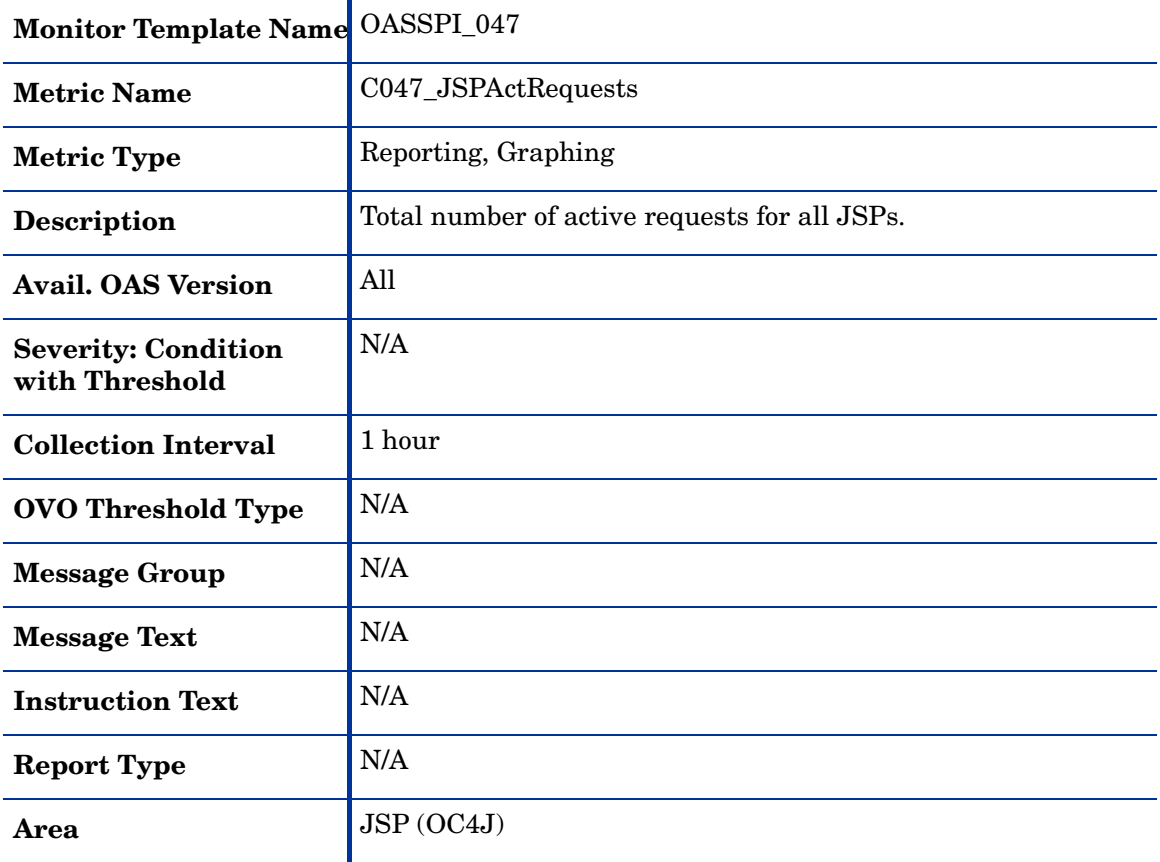

### <span id="page-43-1"></span><span id="page-43-0"></span>Metric C247\_JSPActRequests

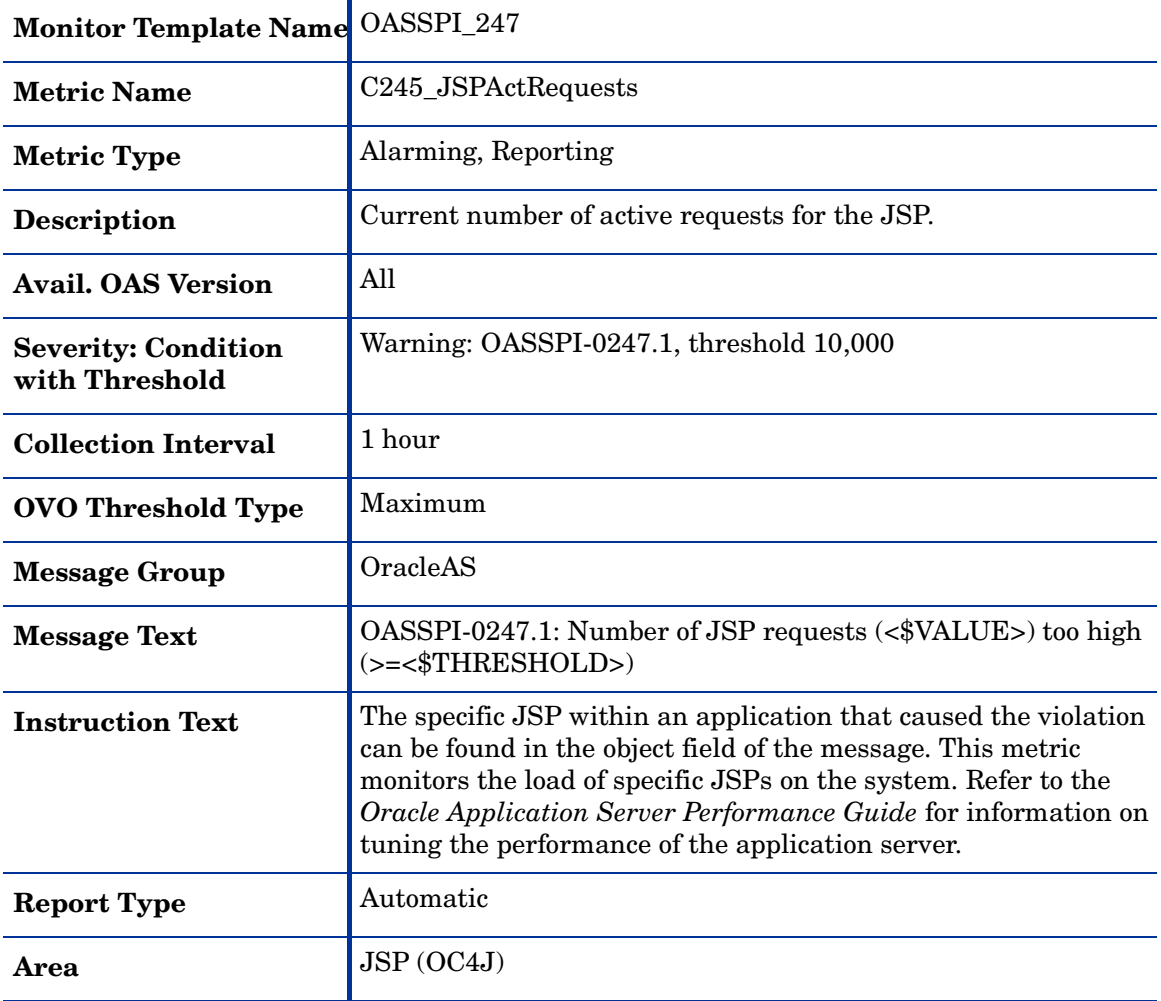

### <span id="page-44-1"></span><span id="page-44-0"></span>Metric C050\_JMSConnCreated

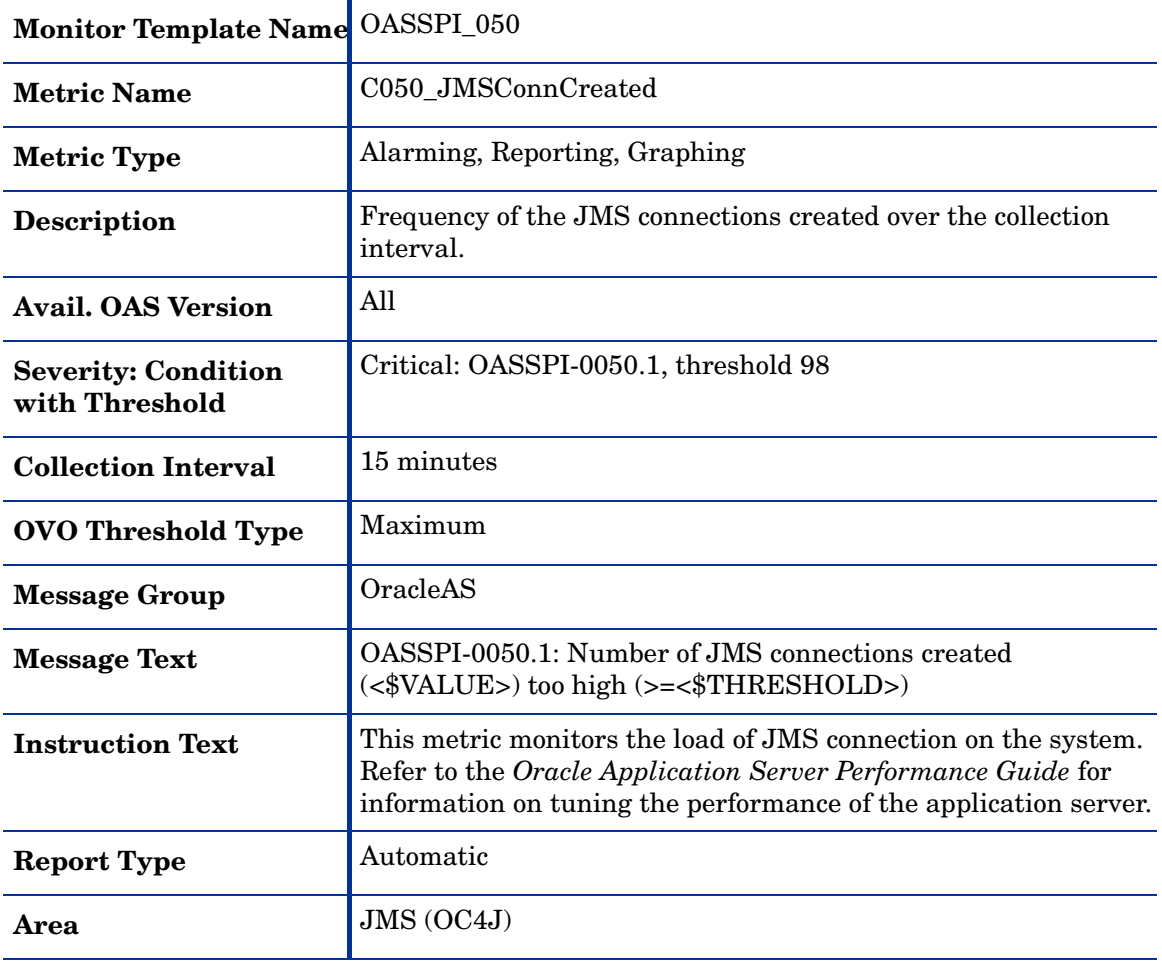

## <span id="page-45-1"></span><span id="page-45-0"></span>Metric C251\_JMSTotalMsgCt

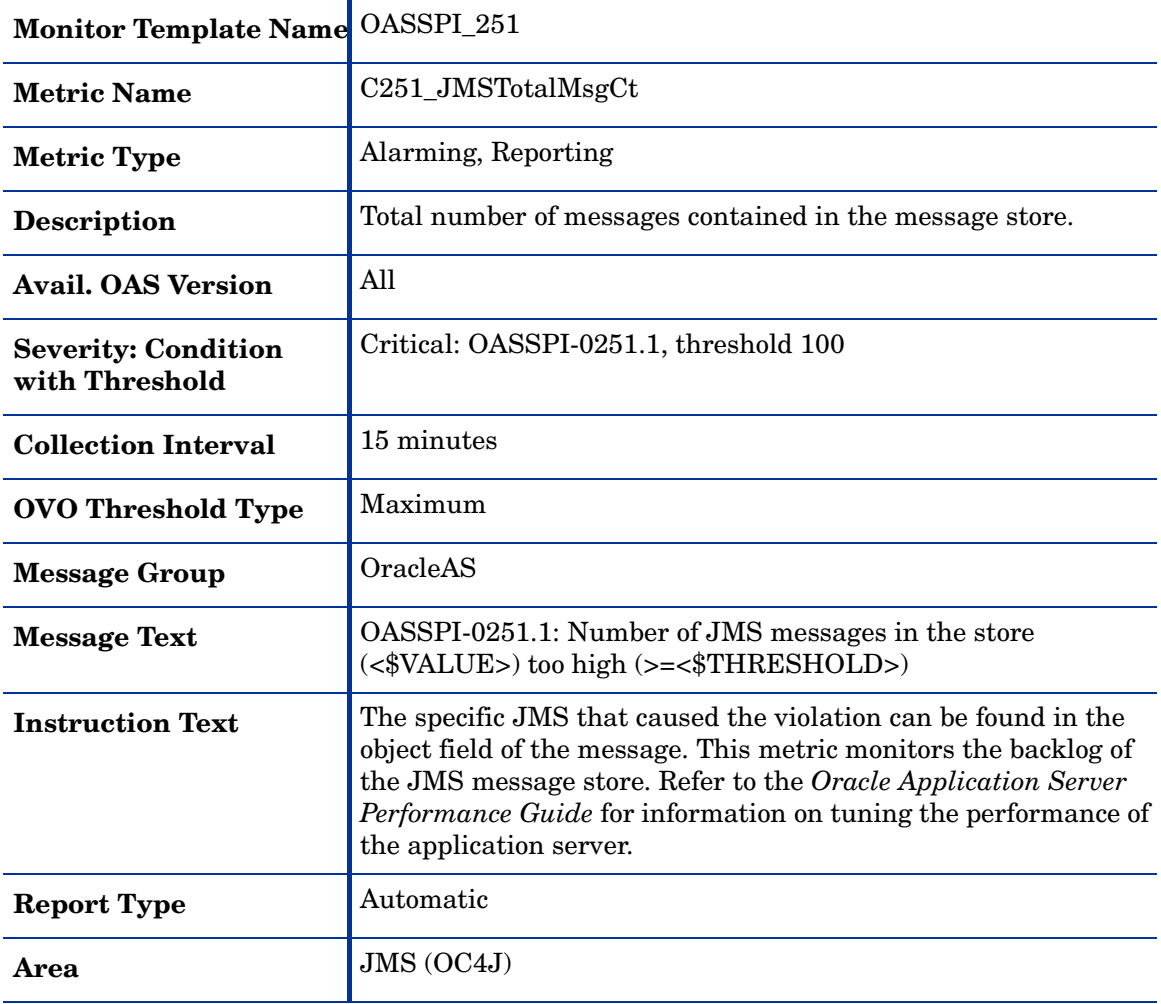

### <span id="page-46-1"></span><span id="page-46-0"></span>Metric C260\_JDBCacheMissPct

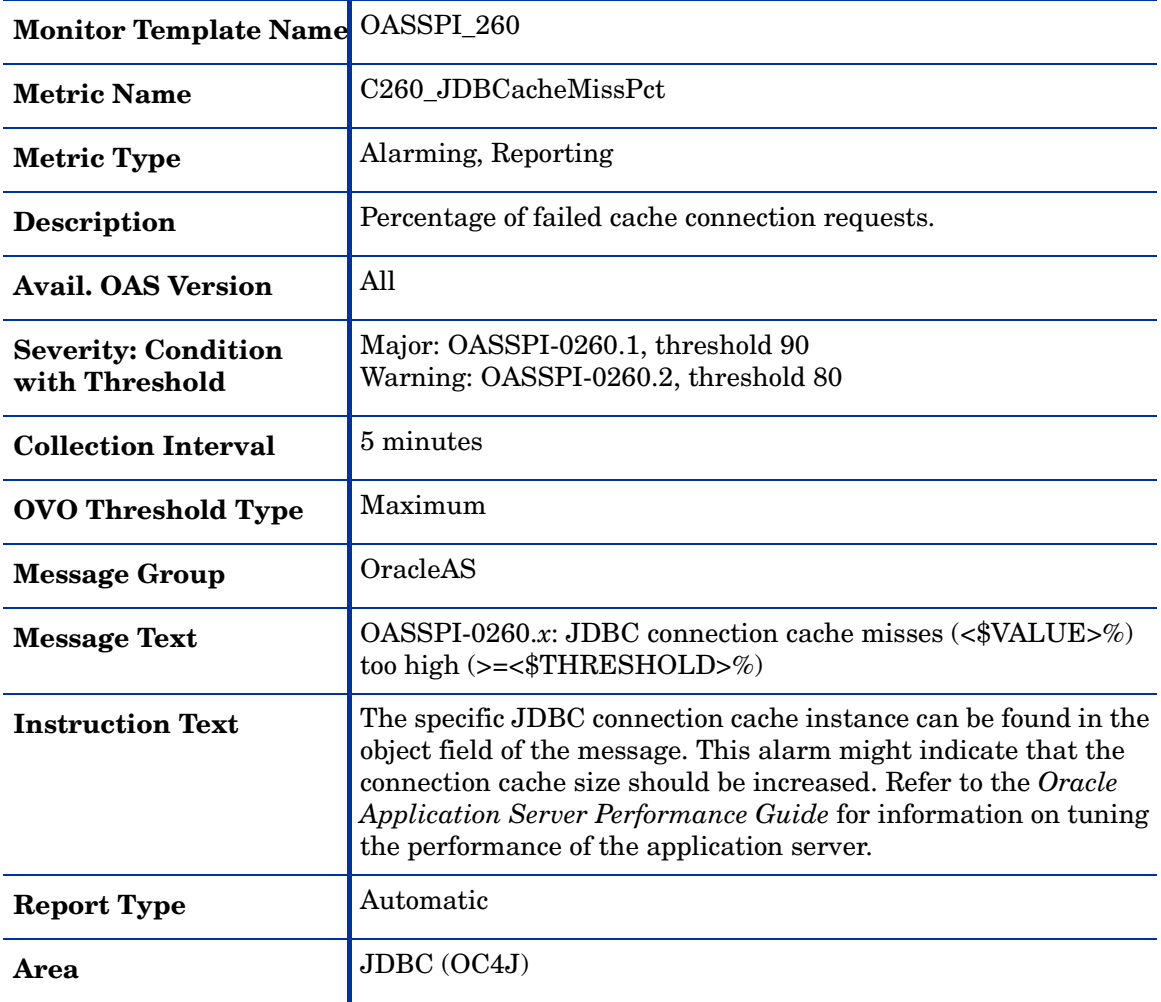

## <span id="page-47-1"></span><span id="page-47-0"></span>Metric C280\_WebCntxtAvRqPrc

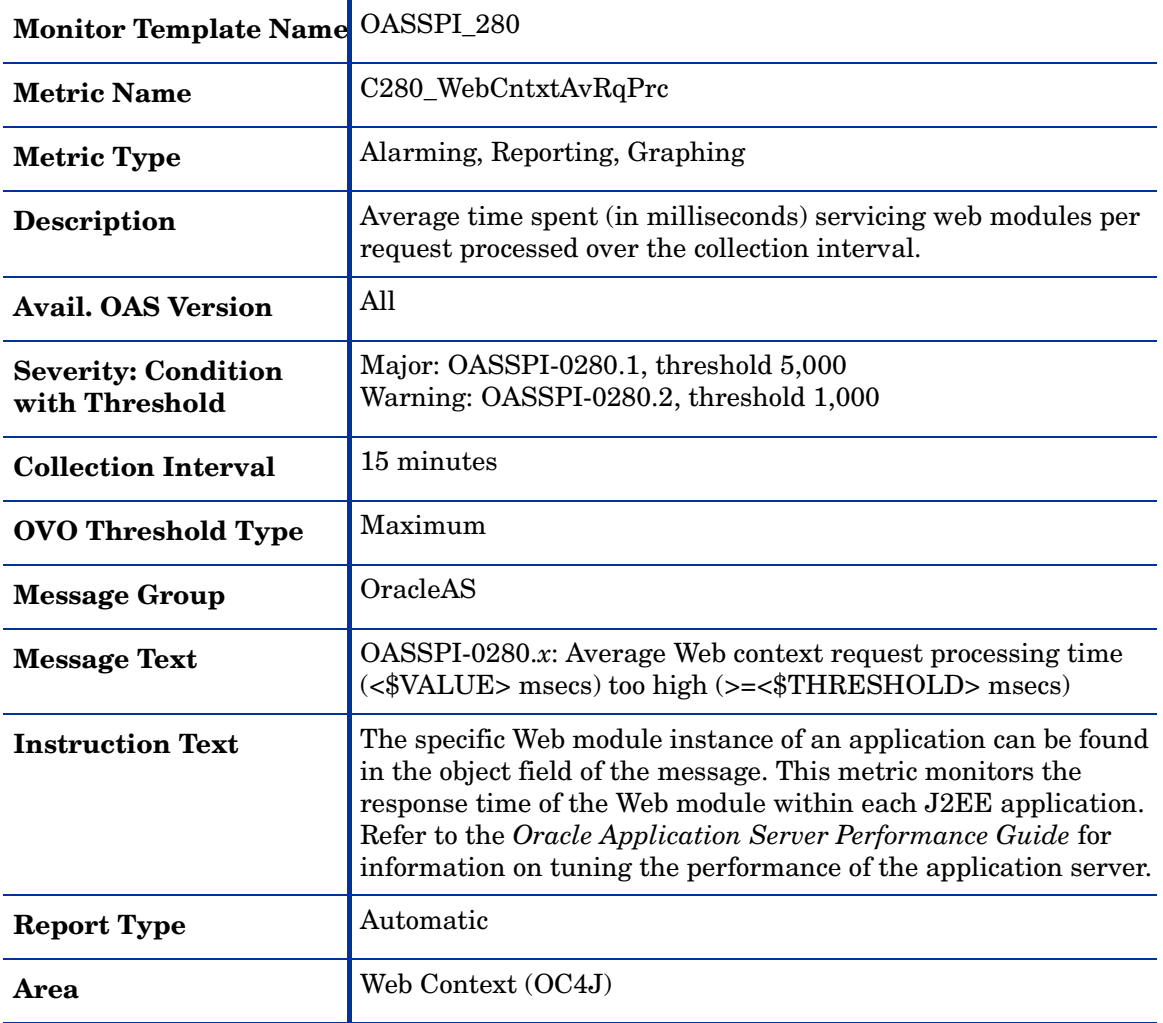

## <span id="page-48-1"></span><span id="page-48-0"></span>Metric C281\_WebCntxtActSess

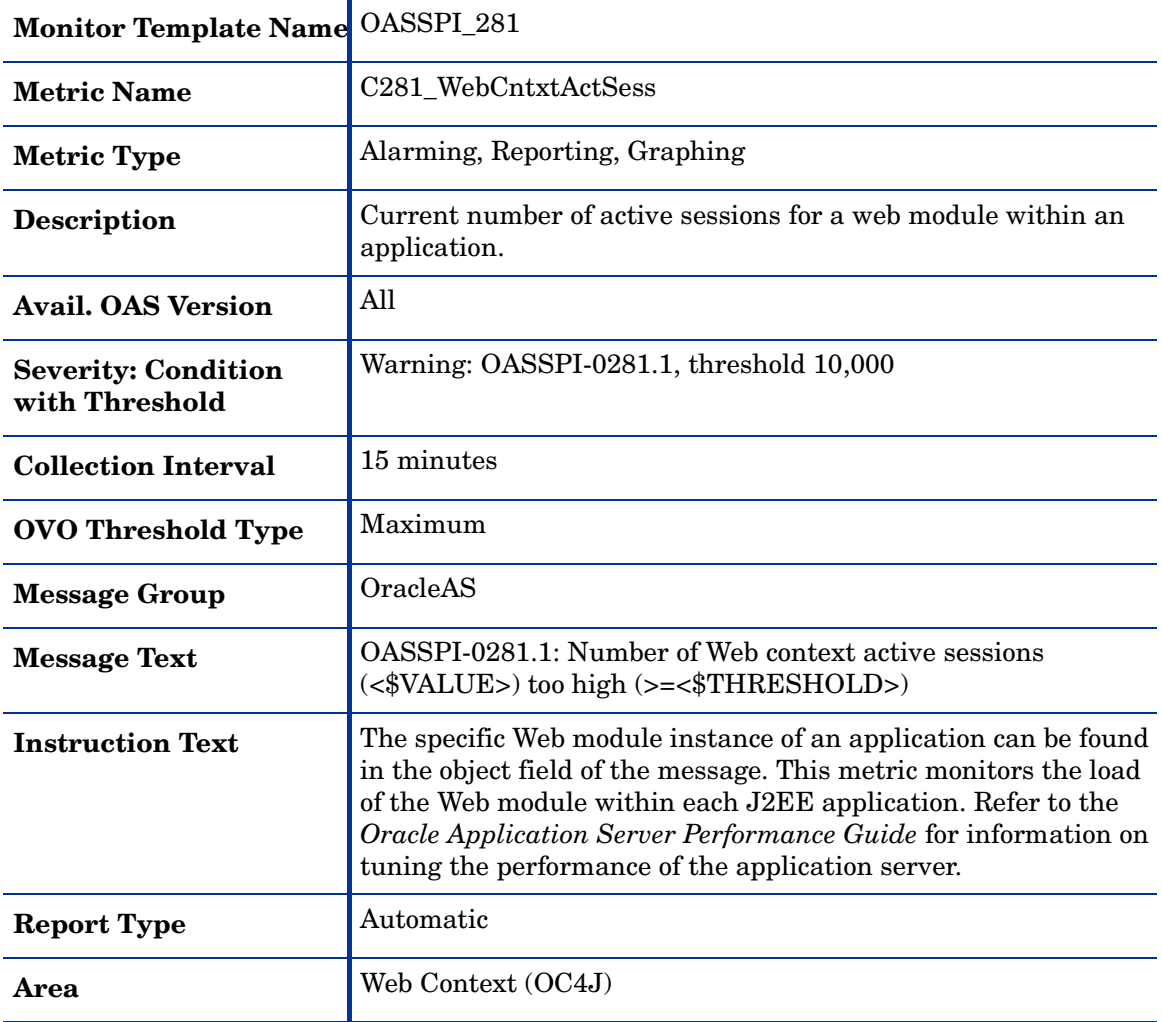

### <span id="page-49-1"></span><span id="page-49-0"></span>Metric C100\_HTTPSvrActConn

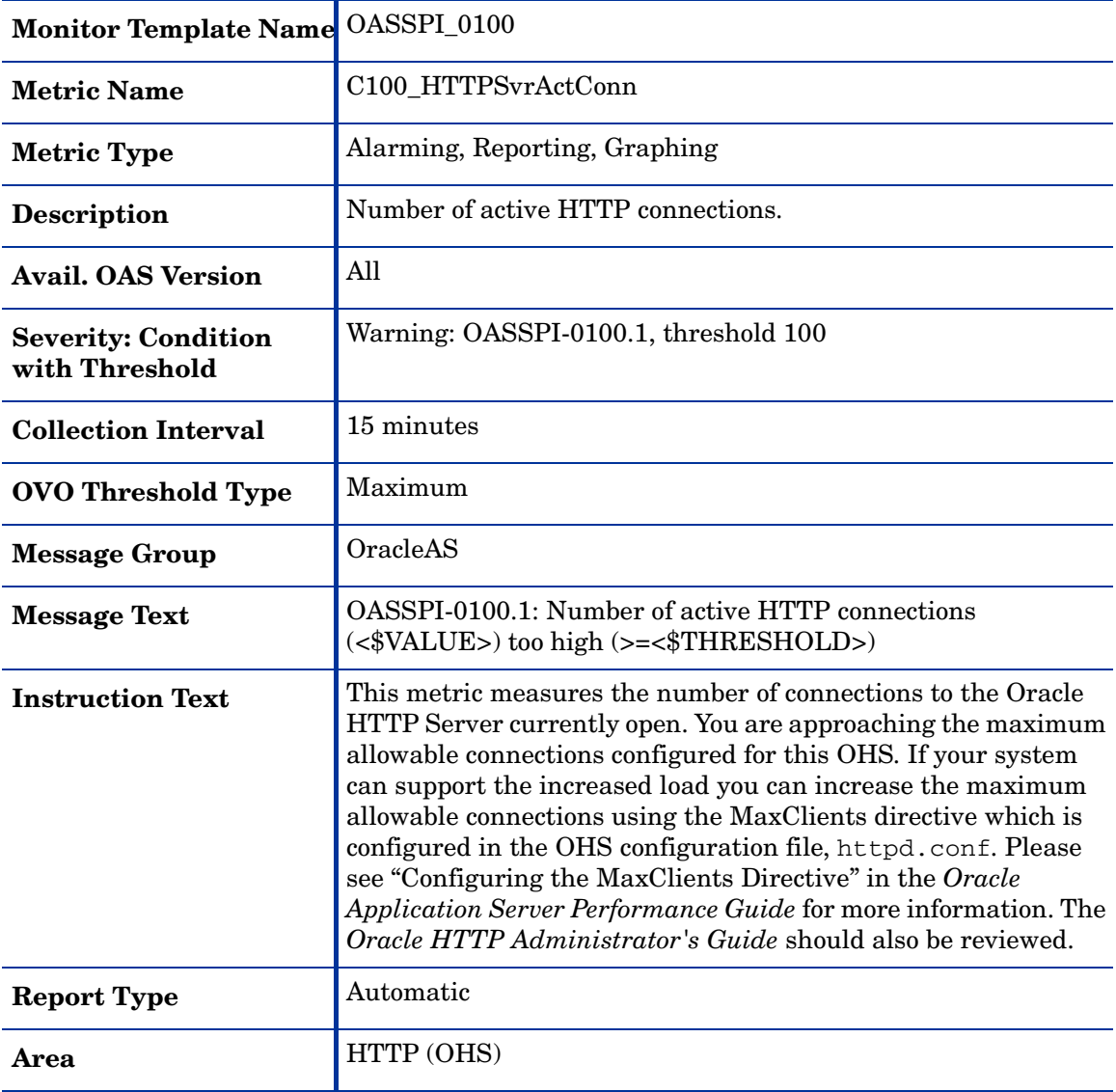

## <span id="page-50-1"></span><span id="page-50-0"></span>Metric C108\_HTTPAvgRespSzRq

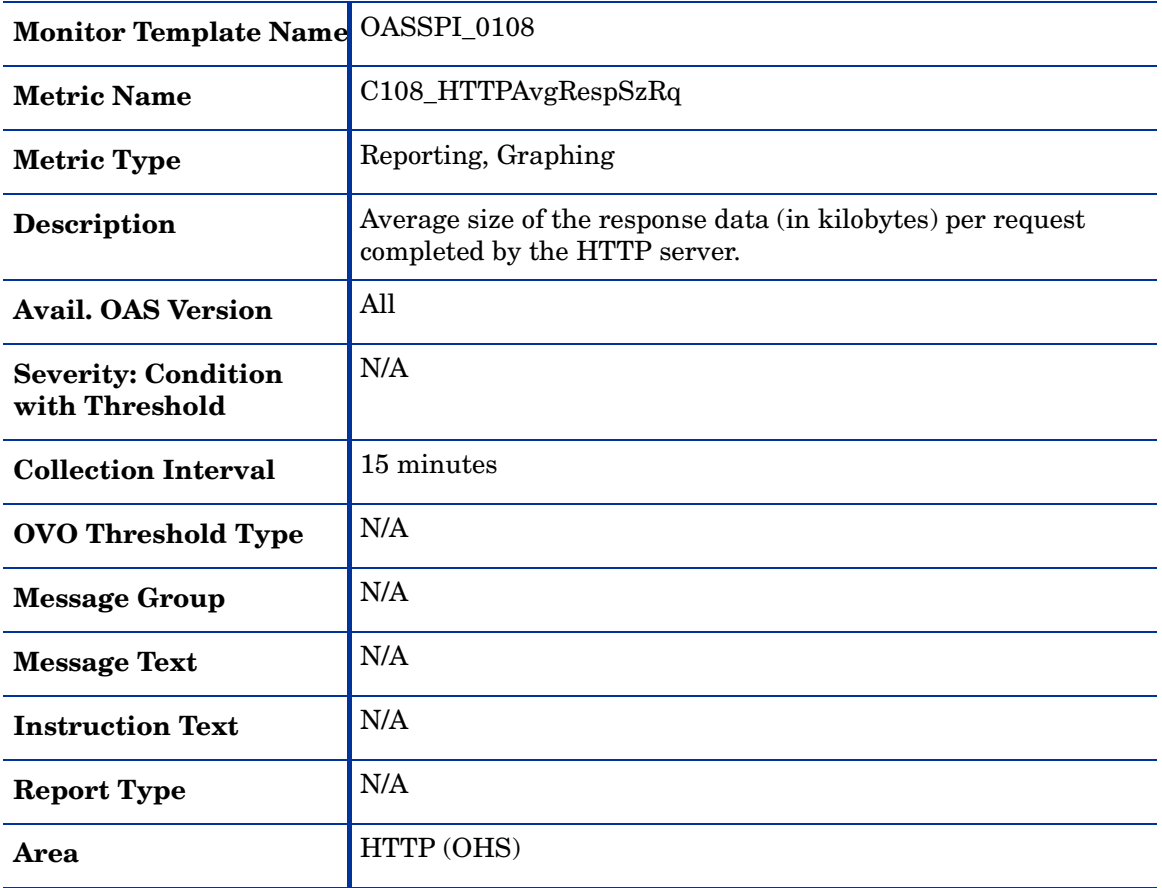

### <span id="page-51-1"></span><span id="page-51-0"></span>Metric C109\_HTTPVHAvRspSzRq

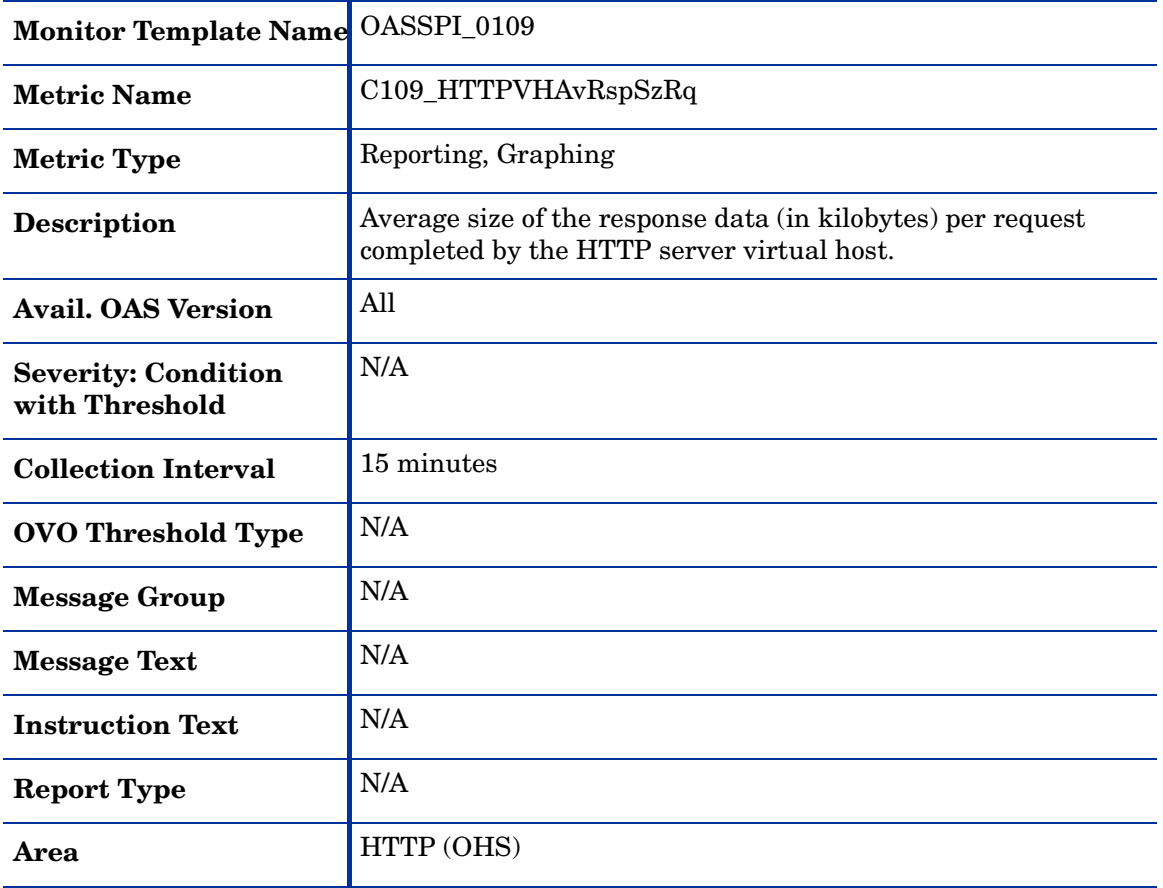

# <span id="page-54-0"></span>2 OAS-SPI Log File and Configuration File Templates

This section shows the Smart Plug-in for Oracle Application Server (OAS-SPI) templates that monitor logged information occurring in both the Oracle Application Server and OAS-SPI files.

#### <span id="page-54-1"></span>OASSPI Error Log

<span id="page-54-2"></span>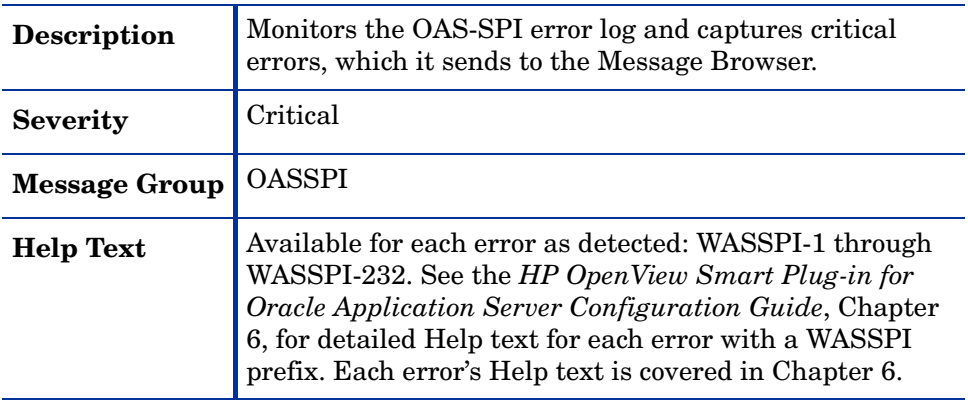

# <span id="page-55-0"></span>OracleAS Log Template

<span id="page-55-1"></span>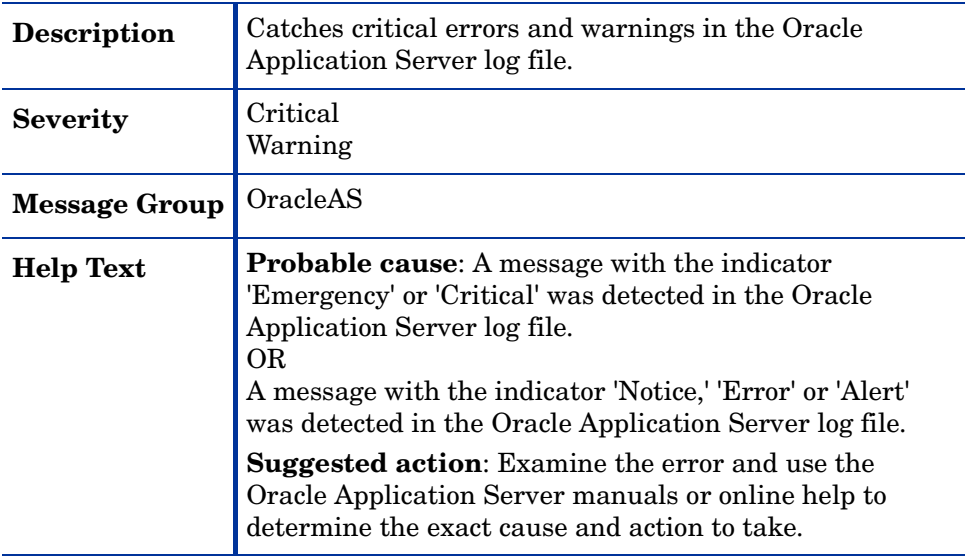

# Index

#### A

active requests current for JSP, [44](#page-43-1) total for JSP, [43](#page-42-1) active threads EJB method client, [25](#page-24-1), [26](#page-25-1) EJB method wrapper, [31](#page-30-1) area, [15](#page-14-0) avail. OAS version, [13](#page-12-1) availability C001\_ServerStatus, [16](#page-15-1) C002\_ServerStatusRep, [18](#page-17-1) average data processed for HTTP server, [51](#page-50-1) data processed for virtual host, [52](#page-51-1) EJB method client execution time, [27](#page-26-1), [28](#page-27-1) EJB method wrapper execution time, [33,](#page-32-1) [34](#page-33-1) process time for web application, [48](#page-47-1) service time of JSP, [41](#page-40-1) time servicing servlet, [37](#page-36-1)

#### C

C001\_ServerStatus, [16](#page-15-1) C002\_ServerStatusRep, [18](#page-17-1) C005\_JVMMemUtilPct, [19](#page-18-1) C010\_CPUUtilPct, [21](#page-20-1) C011\_MemoryUtilPct, [23](#page-22-1)

C020\_EJBClActThreads, [25](#page-24-1) C021\_EJBClAvgExecTim, [27](#page-26-1) C022\_EJBClCallsPrcRt, [29](#page-28-1) C030\_EJBWrapActThrds, [31](#page-30-1) C031\_EJBWrpAvExecTim, [33](#page-32-1) C032\_EJBWrpCallPrcRt, [35](#page-34-1) C042\_SrvltActThreads, [39](#page-38-1) C047\_JSPActRequests, [43](#page-42-1) C050\_JMSConnCreated, [45](#page-44-1) C051\_JMSTotalMsgCt, [46](#page-45-1) C100\_HTTPSvrActConn, [50](#page-49-1) C108\_HTTPAvgRespSzRq, [51](#page-50-1) C109 HTTPVHAvRspSzRq, [52](#page-51-1) C220\_EJBClActThreads, [26](#page-25-1) C221\_EJBClAvgExecTim, [28](#page-27-1) C222\_EJBClCallsPrcRt, [30](#page-29-1) C230\_EJBWrapActThrds, [32](#page-31-1) C231\_EJBWrpAvExecTim, [34](#page-33-1) C232\_EJBWrpCallPrcRt, [36](#page-35-1) C240\_SrvltAvgExecTim, [37](#page-36-1) C241\_SrvltExecTime, [38](#page-37-1) C242\_SrvltActThreads, [40](#page-39-1) C245\_JSPAvgExecTime, [41](#page-40-1) C246\_JSPExecTime, [42](#page-41-1) C247\_JSPActRequests, [44](#page-43-1)

C260\_JDBCacheMissPct, [47](#page-46-1)

C281\_WebCntxtActSess, [49](#page-48-1)

cache

percentage failed connection requests, JDBC, [47](#page-46-1)

calls process rate EJB method client, [29](#page-28-1), [30](#page-29-1) EJB method wrapper, [35](#page-34-1), [36](#page-35-1)

collection interval, [14](#page-13-0)

condition, [14](#page-13-1)

connection requests percentage failed, JDBC, [47](#page-46-1)

connections

frequency created for JMS, [45](#page-44-1)

#### CPU

percentage used, [21](#page-20-1)

current

EJB method client active threads, [26](#page-25-1) EJB method wrapper active threads, [32](#page-31-1) JSP active requests, [44](#page-43-1) number of threads servicing a servlet, [40](#page-39-1) web application sessions open, [49](#page-48-1)

current threads EJB method wrapper, [32](#page-31-1) servlet, [40](#page-39-1)

#### D

data

average processed for HTTP server, [51](#page-50-1) average processed for virtual host, [52](#page-51-1)

description, [13](#page-12-2)

#### E

EJB C020\_EJBClActThreads, [25](#page-24-1) C021\_EJBClAvgExecTim, [27](#page-26-1) C022\_EJBClCallsPrcRt, [29](#page-28-1) C030\_EJBWrapActThrds, [31](#page-30-1) C031\_EJBWrpAvExecTim, [33](#page-32-1) C032\_EJBWrpCallPrcRt, [35](#page-34-1) C220\_EJBClActThreads, [26](#page-25-1) C221\_EJBClAvgExecTim, [28](#page-27-1) C222\_EJBClCallsPrcRt, [30](#page-29-1) C230\_EJBWrapActThrds, [32](#page-31-1) C231\_EJBWrpAvExecTim, [34](#page-33-1) C232\_EJBWrpCallPrcRt, [36](#page-35-1) EJB method client active threads, [25,](#page-24-1) [26](#page-25-1) average execution time, [27](#page-26-1), [28](#page-27-1) calls process rate, [29,](#page-28-1) [30](#page-29-1) EJB method wrapper active threads, [31](#page-30-1) average execution time, [33](#page-32-1), [34](#page-33-1) calls process rate, [35,](#page-34-1) [36](#page-35-1)

current threads, [32](#page-31-1) error log monitor, [55](#page-54-2) execution time average for EJB method client, [27,](#page-26-1) [28](#page-27-1) average for EJB method wrapper, [33,](#page-32-1) [34](#page-33-1)

#### F

frequency connections created for JMS, [45](#page-44-1)

#### H

heap space percentage used in JVM, [19](#page-18-1)

#### **HTTP** C100\_HTTPSvrActConn, [50](#page-49-1) C108\_HTTPAvgRespSzRq, [51](#page-50-1) C109\_HTTPVHAvRspSzRq, [52](#page-51-1) HTTP server active connections, [50](#page-49-1) average data processed, [51](#page-50-1) average data processed for virtual host, [52](#page-51-1)

#### I

instruction text, [14](#page-13-2)

#### J

JDBC C260\_JDBCacheMissPct, [47](#page-46-1) percentage of failed cache connection requests, [47](#page-46-1)

#### JMS

C050\_JMSConnCreated, [45](#page-44-1) C051\_JMSTotalMsgCt, [46](#page-45-1) frequency connections created, [45](#page-44-1) total messages in message store, [46](#page-45-1)

#### JSP

active requests, current, [44](#page-43-1) active requests, total, [43](#page-42-1) average service time, [41](#page-40-1) C047\_JSPActRequests, [43](#page-42-1) C245\_JSPAvgExecTime, [41](#page-40-1) C246\_JSPExecTime, [42](#page-41-1) C247\_JSPActRequests, [44](#page-43-1) total service time, [42](#page-41-1)

#### JVM

C005\_JVMMemUtilPct, [19](#page-18-1) percentage heap space used, [19](#page-18-1)

#### M

memory percentage used, [23](#page-22-1) message generation, [14](#page-13-3) message group, [14](#page-13-4) messages total in message store, [46](#page-45-1) message summary instruction text, [14](#page-13-2) message text, [14](#page-13-5) metric name, [13](#page-12-3) metric specification description, [13](#page-12-4) metric summary area, [15](#page-14-0) avail. OAS version, [13](#page-12-1) collection interval, [14](#page-13-0) column description, [8](#page-7-2) condition, [14](#page-13-1) description, [13](#page-12-2) message group, [14](#page-13-4) message text, [14](#page-13-5) metric name, [13](#page-12-3) metric type, [13](#page-12-5) monitor template name, [13](#page-12-6) OVO message generation, [14](#page-13-3) report type, [15](#page-14-1) severity, [14](#page-13-1) threshold, [14](#page-13-1) threshold type, [14](#page-13-6) metric type, [13](#page-12-5) monitor template name, [13](#page-12-6)

#### O

OASSPI-Error Log, [55](#page-54-2) Oracle Application Server log file errors and warnings, [56](#page-55-1)

OracleAS Log Template, [56](#page-55-1) OVO message generation, [14](#page-13-3) OVO threshold type, [14](#page-13-6)

#### P

percentage CPU used, [21](#page-20-1) JDBC cache failed connection requests, [47](#page-46-1) JVM heap space used, [19](#page-18-1) memory used, [23](#page-22-1)

process C010\_CPUUtilPct, [21](#page-20-1) C011\_MemoryUtilPct, [23](#page-22-1)

process time average for web application, [48](#page-47-1)

#### R

rate EJB method client calls processed, [29,](#page-28-1) [30](#page-29-1) EJB method wrapper calls processed, [35,](#page-34-1) [36](#page-35-1)

report type, [15](#page-14-1)

#### S

server status, [16](#page-15-1) server status (reporting), [18](#page-17-1) service time average for servlet, [37](#page-36-1) average of JSP, [41](#page-40-1) total for servlet, [38](#page-37-1) total of JSP, [42](#page-41-1)

servlet average service time, [37](#page-36-1) C042\_SrvltActThreads, [39](#page-38-1) C240\_SrvltAvgExecTim, [37](#page-36-1) C241\_SrvltExecTime, [38](#page-37-1) C242\_SrvltActThreads, [40](#page-39-1) current threads servicing, [40](#page-39-1) total service time, [38](#page-37-1) total threads for all, [39](#page-38-1) sessions open for web application, [49](#page-48-1) severity, [14](#page-13-1) status server, [16](#page-15-1) server (reporting), [18](#page-17-1)

#### T

threads current servicing a servlet, [40](#page-39-1) total servicing all servlets, [39](#page-38-1) threshold, [14](#page-13-1)

threshold type, [14](#page-13-6)

#### total

EJB method client active threads, [25](#page-24-1) EJB method wrapper active threads, [31](#page-30-1) HTTP server active connections, [50](#page-49-1) JMS messages in message store, [46](#page-45-1) JSP active requests, [43](#page-42-1) number of threads servicing servlets, [39](#page-38-1) service time of JSP, [42](#page-41-1) time servicing servlet, [38](#page-37-1)

#### W

web context average request process time, [48](#page-47-1) C280\_WebCntxtAvRqPrc, [48](#page-47-1) C281\_WebCntxtActSess, [49](#page-48-1) open sessions, [49](#page-48-1)